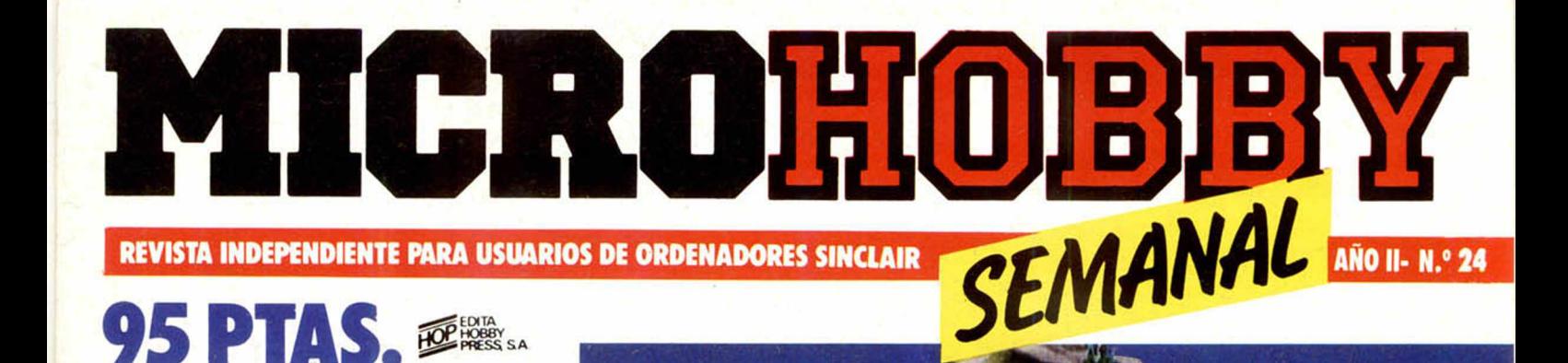

**AIRWOLF, UNA ESPECTACULAR MISION DE RESCATE** 

Canarias 105 ptas.

**PROGRAMAS CIRCUITOS<br>ELECTRICOS FASES LUNARES LA PAREJA** DEAL

**ALIMENTACION** EN EL<br>SPECTRUM

**TRUCOS** 

**COMO CONVERTIR ORDENADOR<br>EN UN PIANO** 

# **«Sound on Sound,** una cinta muy Personal>>

La cinta virgen para Personal Computer C-10 y C-15.

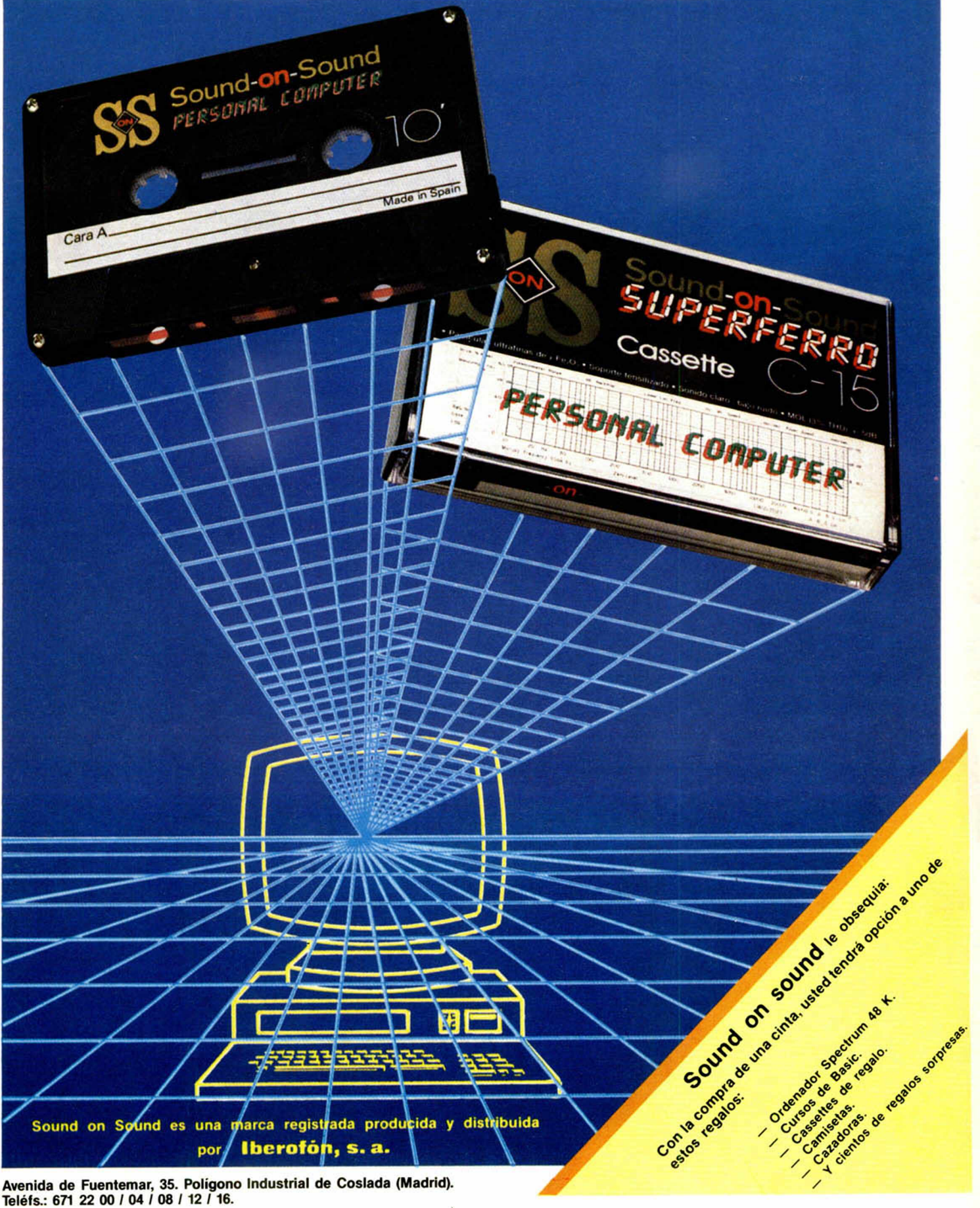

Avenida de Fuentemar, 35. Polígono Industrial de Coslada (Madrid). Teléfs.: 671 22 00 / 04 / 08 / 12 / 16.

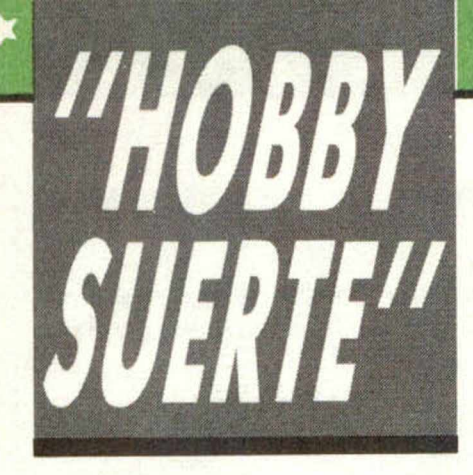

# *¡250.000 pts. en prem ios cada sem ana!*

*ESTE NUMERO PUEDE SIGNIFICAR UN FABULOSO REGALO PARA TI.*

\* + + + \* \* \* + + - ► \* + + \* \* + ♦ | \* \* + + + \* \* \* \* - t c \* + \* + \* \* + +

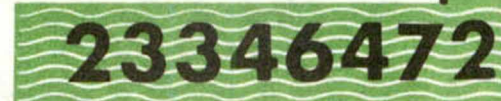

Les el número que figura en<br>
este cupón, en la esquina superior ada semana, Microhobby regala 70 premios entre sus lectores. La clave del premio es el número que figura en derecha.

Para saber si el número de tu ejemplar está premiado, debes introducirlo en tu Spectrum, utilizando para ello el programa «Hobby-Suerte». La cassette con este programa se ha entregado a los lectores junto con el número 15 de Microhobby Semanal. Si no posees esta cinta, puedes pedir una copia a un amigo o por carta a **Hobby Press, S.A., A p a rta d o n .° 5 4 0 6 2 . Madrid, incluyendo dentro del** 

sobre 180 pts. en 3 sellos de Correos de 60 pts. cada uno. Este programa sirve para leer todos los números durante las **50 sem anas** que dure este Concurso.

*(Bases en el reverso)*

**Prem ios sem anales B** Primera Categoría

i<sup>Consulta a tu Spectrum!</sup>

Un Spectrum 48 k. (o un Microdrive y un Interface 1, a elegir por el interesado).

**B** Segunda Categoría

Una **Im presora GP 50 de Seikosha,** especialmente diseñada para Spectrum (2 premios). **M Tercera Categoría** 

Un **Joystick con su interface** (3 premios).

**B Cuarta Categoría** 

Una **Suscripción a Microhobby** Semanal por un año (50 números. Si el lector premiado ya es suscriptor, podrá optar por prolongar su suscripción anual o un premio de Quinta Categoría) (14 premios). **B Quinta Categoría** 

Una **Cinta de Programa**, a elegir entre un variado surtido de juegos, utilidades, etcétera (50 premios).

Hobby Press, S.A. garantiza que cada semana introduce al azar, entre todos los ejemplares que com ponen la edición, **setenta cupones** correspondientes a los prem ios aquí citados.

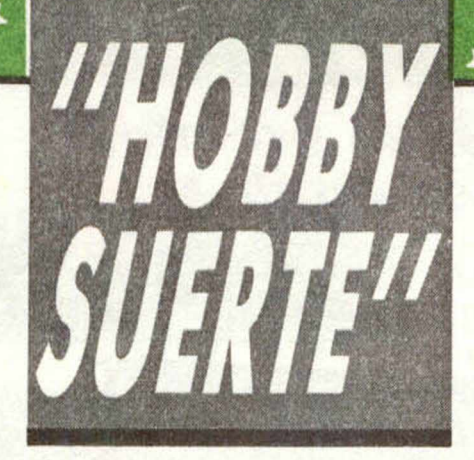

## **Instrucciones para concursar**

Una vez introducido en memoria el programa «Hobby-Suerte», aparecerá en la pantalla la clásica máquina «tragaperras» de frutas. A continuación, debes teclear el número que figura en esta tarjeta. Al pulsar «Enter», la «máquina» se pone en marcha y te hace saber si has sido agraciado con uno de los 70 premios semanales.

**Muy importante:** Puede ocurrir que, al introducir en el programa números al azar, alguno de ellos corresponda casualmente a un premio. También es posible, con los suficientes conocimientos de Basic, alterar el programa para que un número determinado aparezca como premiado.

Por todo ello, debemos aclarar los siguientes aspectos:

1. El único justificante para reclamar un premio determinado es la posesión del cupón con el número impreso en él.

2. Todos los números susceptibles de dar premio están registrados ante Notario.

3. Hobby Press, S.A. no se hace responsable de ningún otro cupón que no corresponda a los números previamente registrados. Tampoco se atenderán reclamaciones verbales que no vengan acompañadas por la posesión del cupón con el número premiado.

4. Cualquier lector puede solicitar de esta Editorial la comprobación de la entrega de los Premios semanales.

5. Hobby Press, S.A. se reserva el derecho a resolver según su criterio cualquier cuestión no prevista en las Bases de este Concurso.

6. La reclamación de cualquier Premio de este Concurso caduca el día 30 de Junio de 1986.

## **COMUNICACION DE PREMIO** (Enviar rellenado con letra clara y en sobre cerrado)

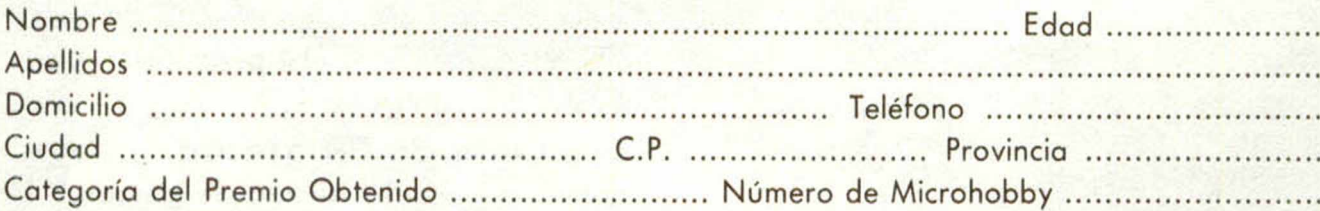

Si consideras que tu cupón tiene premio, fotocópialo como medida de seguridad y envíalo por **Correo Certifica**do a Hobby Press, S.A., Apartado 54.062 de Madrid. Por favor, anticípanos todos estos datos por teléfono, llamando al (91) 654 32 11. En este mismo número atenderemos cualquier consulta o duda sobre las Bases o la mecánica de «Hobby Suerte».

**Envía este cupón por correo certificado a HOBBY PRESS. Apt. 54.062. Madrid**

**Director Editorial** José I. Gómez-Centunón **Director Ejecutivo** Domingo Gómez **Subdirector** Gabriel Nielo **Redactor Jefe** Africa Pérez Tolosa **Diseño** Jesús Imesta **Maqueta** Rosa Maria Capitel **Redacción**

José María Díaz. Miguel Angel Hijosa, Feo. Javier Martin **Colaboradores**

Jesús Alonso, Lorenzo Cebeira. Primitivo de Francisco, Rafael Prades, Miguel Sepulveda

**Fotografía** Javier Martínez, Carlos Candel

**Portada** José María Ponce **Dibujos** Manuel Berrocal, J.R. Ballesteros,

A. Perera, F.L. Frontán, J. Septien,<br>Pejo, J.M. López Moreno **Edita**

#### HOBBY PRESS, S.A.

**Presidente**

Maria Andrino **Consejero Delegado** José I. Gómez-Centurión **Administrador General** \_\_\_\_\_\_\_\_ Ernesto Marco

**Jefe de Publicidad** Mansa Esteban

**Secretaria de Publicidad** Concha Gutiérrez **Publicidad Barcelona**

Isidro Iglesias Tel.: (93) 307 11 13

**Secretaria de Dirección** Marisa Cogorro

**Suscripciones** M.<sup>a</sup> Rosa González M.<sup>a</sup> del Mar Calzada

**Redacción. Administración y Publicidad**

La Granja, n.º 8 Polígono Industrial de Alcobendas Tel.: 654 32 11

> **Dto. Circulación** Carlos Peropadre

**Distribución** Coedis, S.A. Valencia. 245 \_\_\_\_\_\_\_\_\_\_ Barcelona

> Imprime Rotedic, S.A.

Carretera de Irún, Km. 12,450 Tel.: 734 15 00

**Fot ocomposición** Espacio y Punto, S.A. Paseo de la Castellana, 268

**Fotomecánica** Lasercolor Aleiandro Villegas, 31

**Depósito Legal:** M-36.598-1984

Representante para Argentina, Chile, Uruguay y Paraguay, Cía Americana de Ediciones, S.R.L. Sud América. 1.532 Tel.: 21 24 64 1209 BUENOS AIRES (Argentina)

MICROHOBBY no se hace necesariamente solidaria de las opiniones vertidas por sus colaboradores en los artículos firmados. Reservados todos los

derechos. Solicitado control **CUD** 

# MICROHOBBY

AÑO II. N.º 24. 16 al 22 de abril de 1985 95 ptas. (Sobretasa Canarias 10 ptas.)

■ *MICROPANORAMA.* 7 *TRUCOS.* Como un piano. Para dibujar como quieras. Para acentuar<br>y obtener la «ñ». Un cronómetro en el Spectrum. PROGRAMAS MICROHOBBY. Circuitos eléctricos. Fases lunares. El come estrellas. HARDWARE<sup>La alimentación en el Spectrum.</sup> ■ *BASIC.* **NUEVO** Vive una apasionante aventura de rescate en el desier-*Io de Arizona con «AIRWOLF»* 28 *PROGRAMAS DE LECTORES.* La pareja ideal. Siete y ■ *CONSULTORIO.* ■ *OCASION.* **450 440 430 430 4** 

# *PREMIADOS HOBBY-SUERTE*

# *ESTA SEMANA*

ARTURO AKEVALO MEDINA, Plaza de San Francisco, 15 I2ARAGOZAI.

*Cinta de* programas *15." Col.)* ANGEL PEREZ MARINA, Plaza Mariano de Cabia IMADRIDI. *Impresora GP 50 de Seikosha 12." Cat.)*

IGNACIO SAINZ DE MURIE-TA, Miguel Cervert, 34, 36, 2 IZARAGOZAI.

Cinta de *programas 15." Cal.)* JOSE IGNACIO RUIZ, Isla de

Aroso, 4 IMADRIDI. *Suscripción o Microhobby Se-*

*manal por un año 14." Cat.)* RAFAEL OLGA PAEZ, Barriada

Zurrón, 18, 2D. ICEUTAI. Un Joystik con su interface (3.<sup>a</sup>

*Col.)* JUAN OLLE GIMENEZ, Colonia Occidente, 16, 3B IMA-**DRIDI** 

*Impresora GP 50 de Seikosha 12." Cat.)*

JOSE CARLOS MARTINEZ CUEL, Avda. Tres Cruces, 5, 4D IZAMORA).

*G nla de programas 15." Cal.)* LUIS CAPELLA GOMEZ, P. de la Castellana, 204, 6B IMA-DRID!. *Cinta de programas 15.a Cal.)*

AN DRES BARRIOS VALDES, Avda. de Voladies, Blq. D, 3D ITOLEDOI.

*Cinta de programas 15." Cal.)*

RAFAEL CHAMORRO, Sarganta de Aisa, 1, 4B IMADRIDI. *Suscripción a Microhobby Semanal por un año (4." Cal.)*

FCO. JAVIER NANDEZ VICEN-TE, Avda. 2 de Mayo, 25, 3C. MOSTOLES IMADRIDI.

*Suscripción a Microhobby Semanal por un año 14." Cal.)* FCO. JAVIER MOLINA SALVA-

DOR, S. Silvestre, 4, 3B IMA-DRIDI. *Cinto de programas 15." Cal.)*

JUAN ANTONIO MADERO-CANDELAS POVEDA, Hernández Molillos, 25, 2 TORRENTE IVALENCIAI.

*Cinta de programas 15." Col.)* FELIPE DAVIZ RUIZ RODRIGO, Santiogo, 31, 5D (BURGOS!. *Impresora GP 50 de Seikosha 12*" *Cal.)*

MARCOS MARCHADOR BO-

RRAS, Urb. Terra Melar, Ed. 3. PATERNA IVALENCIAI. *Cinta de programas 15." Cal.)* RAMON QUINTERO MARTIN,

Avda. Real de Pinto, 68, IB IMADRIDI. Gnla *de programas 15." Cal.)*

FCO. JAVIER SANCHEZ CAL-

VO, Doctor Vallejo, 43, 2. IMADRIDI.

*Suscripción a Microhobby Se manal por un año 14." Col.)*

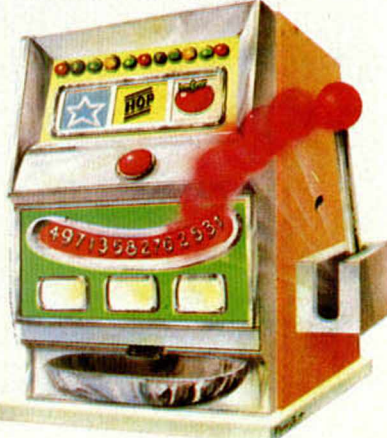

# **MICROPANORAMA**

# **DINAMIC**

# *NUEVOS PROYECTOS*

La empresa española de software Dinamic, está trabajando en dos nuevos proyectos que, según parece, dentro de muy poco tiempo estarán disponibles en el mercado.

Se trata de Profanation, que continúa la saga que comenzara con Saimazoon y que más tarde continuaría con Babaliba. En esta ocasión, el juego nos traslada al templo de Abu Simbel, en Egipto, donde Johny

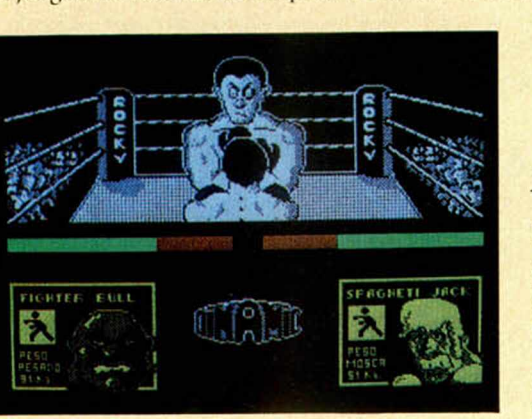

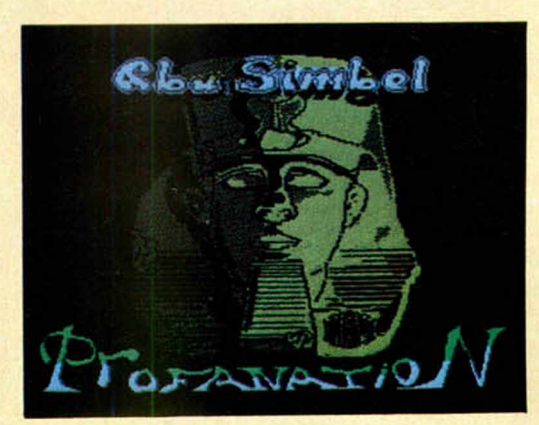

[

Jones tiene que intentar librarse de la maldición del Faraón.

En su realización han intervenido todos los miembros del equipo habitual de Dinamic y, según una sabrosa noticia que nos ha adelantado el propio director de la compañía, se ofrecerá la cantidad de 50.000 ptas, a la primera persona que logre encontrar la clave que aparece al final del programa.

El otro juego se llama Rocky, y está basado en uno que se ha hecho muy popular en las máquinas recreativas. La versión ha sido cuidada en todos sus detalles.

# RECORD DE *VENTAS SINCLAIR*

Según parece, tras la fuerte campaña de ventas del último trimestre del año de 1984, Sinclair Research Limited ha superado los cinco millones de unidades vendidas en todo el mundo.

Con este motivo, el ordenador «Sinclair cinco millones» (un QL dorado) fue entregado a un usuario en una exposición de informática celebrada en Birminghan.

De este modo Sinclair se consolida como la compañía de microordenadores con mayor volumen de ventas del mundo. En nuestro país, este volumen supera ampliamente las doscientas mil unidades, lo que representa el 75% del parque nacional de ordenadores.

Mientras tanto, en Inglaterra, Sir Clive Sinclair comentaba: «Estamos ahora en una posición de incuestionable liderazgo de mercado en un creciente número de países, además de en el Reino Unido, donde de cada dos microordenadores que se venden, uno es Sinclair.» O lo que es lo mismo, 50 de cada 100.

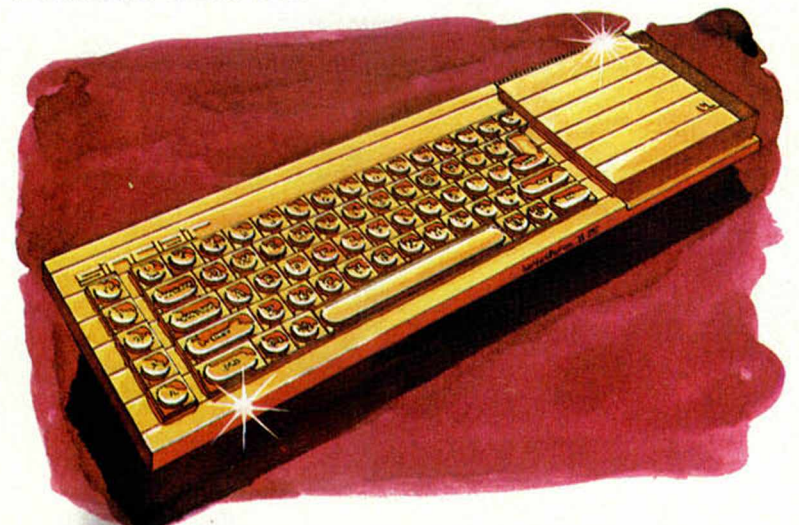

## *«SKOOL DAZE» O LA ANARQUIA ESCOLAR*

Ya está a la venta en nuestro país un juego que está haciendo furor en el Reino Unido, se trata de Skool Daze, de la compañía Microsphere.

El juego se desarrolla en un colegio donde impera la más absoluta anarquía. El jugador puede poner su nombre al personaje central, así como al resto de compañeros y profesores, y hacer todas las trasladas que se le ocurran.

Los gráficos del programa son muy buenos y la libertad de acción es total.

Un juego para que los escolares dejen volar su imaginación y hagan en el ordenador lo que nunca pudieron hacer en la escuela.

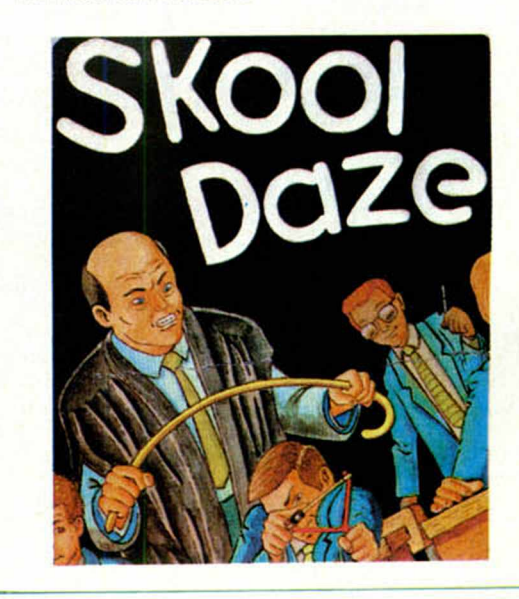

# *EL SPECTRUM MAS BARATO*

Tal y como adelantábamos en esta misma sección hace algunas semanas, Investrónica ha bajado el precio de los ordenadores de la gama Spectrum.

Al parecer, estos ordenadores se venderán con una reducción aproximada de un 20% sobre su precio habitual de venta al público.

Según la casa Sinclair, esta medida se ha tomado en un principio para ofrecer a los usuarios de este tipo de ordenadores una mejor relación calidad/precio. Aparte de esto, ha habido dos factores que han influido decisivamente en la toma de esta medida. De un lado el que la producción de ordenadores Sinclair es superior a las doscientas mil unidades al mes, y de otro la ligera apreciación de la peseta frente a la libra esterlina.

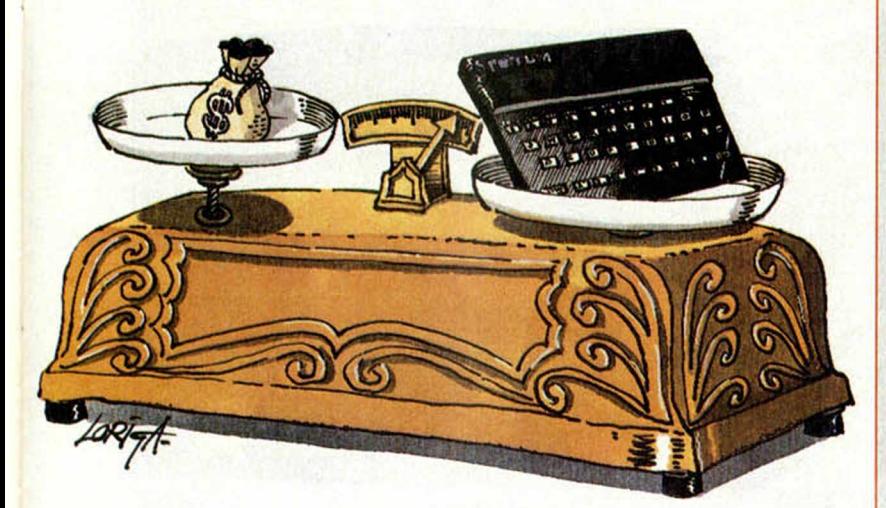

## *NUEVO PROGRAMA DEPORTIVO DE IMAGINE*

La popular compañía de software Imagine, que habla atravesado últimamente problemas financieros, vuelve ahora a nuestro pais de la mano de ERBE Software, con un programa deportivo, «World Series Baseball», que consiste en un partido de Béisbol que se puede jugar contra el ordenador o contra otro jugador.

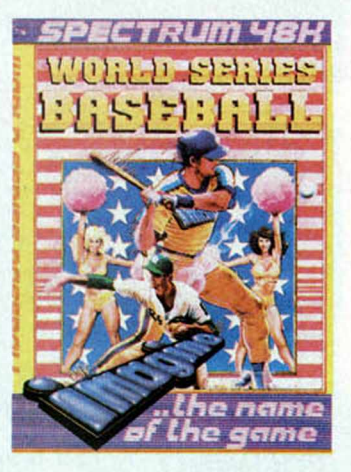

El juego es muy ori-

ginal. Mientras la acción principal se desarrolla en la parte más amplia de la imagen, aparece una pantalla rectangular que simula un videomarcador donde se ve la jugada ampliada, es decir, en un plano más corto.

El programa, no cabe duda, puede ser el resurgir de Imagine en el mercado de software.

# **LIBROS**

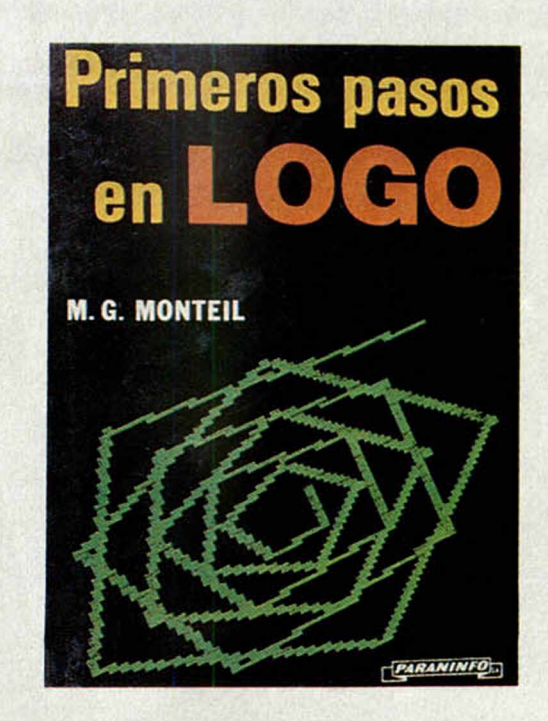

## *PRIMEROS PASOS EN LOGO*

Paraninfo. M. G. Monteil. 95 páginas.

Logo nace en el año 1968 aproximadamente, en los laboratorios de inteligencia Artificial del MIT, en EE.UU. Desde entonces hasta hoy ha llovido mucho, y actualmente existen versiones de este lenguaje para los diferentes ordenadores, entre los que cabe destacar al Spectrum, Commodore 64 y el IBM PC, además de la amplia gama de Apple.

F.I libro pretende enseñarnos a comprender el Logo y servir de base para poder empezar a hacer nuestros primeros programas con este ordenador.

El capitulo primero nos introduce, desde el comienzo, de una forma práctica en el Logo, a través de numerosos ejemplos de utilización de este lenguaje.

En el segundo, se tratan los procedimientos y núcleos de base de un programa, explicando el modo de conseguir resultados más complejos.

El tercero y el cuarto, tratan de números, palabras y listas, explicando las posibilidades aritméticas del Logo.

En el trltimo capítulo se describe el modo de utilizar la cualidad más potente de que dispone este lenguaje, los gráficos, concluyendo al final con algunas ideas sobre la Inteligencia Artificial.

En el libro, como se explica al principio, no se pretende tratar el Logo para una máquina en concreto, sino que por el contrario se pretende dar una visión global del lenguaje; sin embargo, al final del mismo se destina un espacio al glosario sintáctico del Logo de forma comparativa.

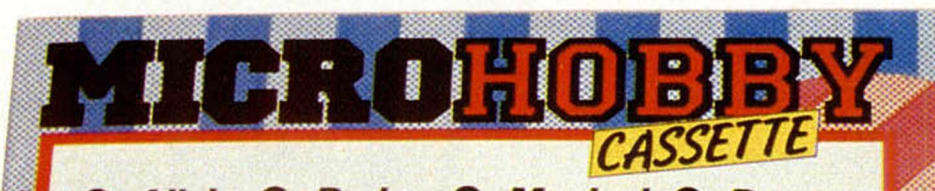

**Musical** Alicia **Dados Desen**samblador Cosme <sup>O</sup> Ataque G.D.U. **Dominó** Squash @ Rescate

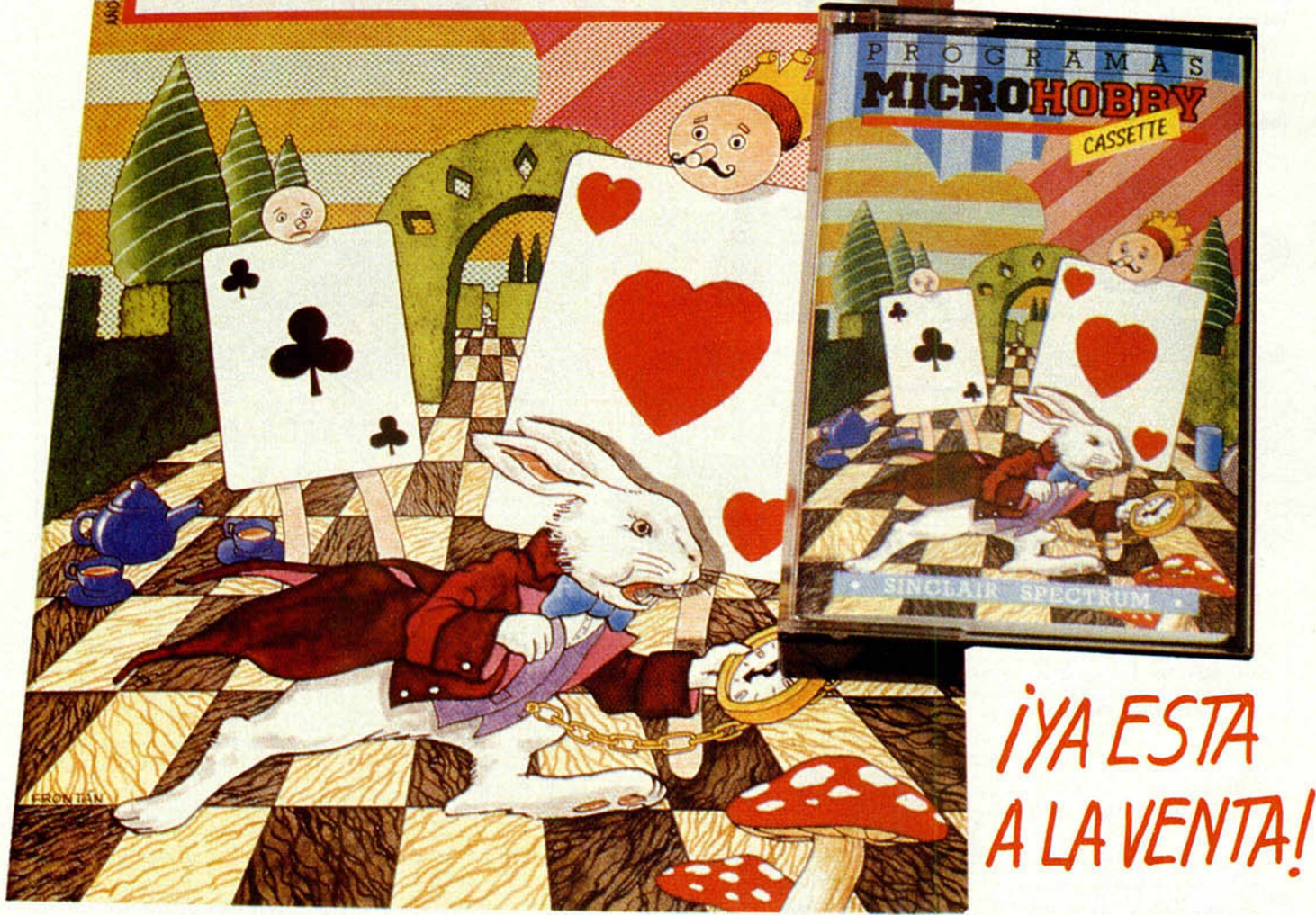

# **EN ESTE NUMERO:**

**CR22M** 

- **ALICIA** Vive en el país de las maravillas una  **ATAQUE** Defiende tu ciudad de las hordas fascinante aventura.
- *DADOS* Hasta cinco participantes en una interesante partida de dados.
- *SQUASH* Tendrás los reflejos suficientes para superarte a ti mismo.
- *DESENSAMBLADOR* Los programas en Codigo Máquina a tu alcance.
- **COSME** Ayuda a Cosme a despertar de su pesadilla.
- *•RESCATE* Tu habilidad y concentración a prueba.
- invasoras.
- **G.D.U.** Una forma sencilla de crear los Gráficos de tu programa
- *DOMINO* Vencer a un ordenador no es fácil... y superar a tres...
- **MUSICAL** Tus melodias confeccionadas paso a paso

# **POR SOLO 395 PTAS.**

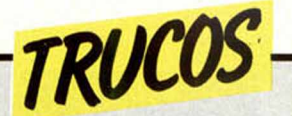

## *COMO UN PIANO*

Con este truco que nos ha mandado José Ignacio Rodríguez Valladolid, podrás convertir tu Spectrum en un elemental piano, donde «Q» será igual a «DO», «2»

a «Do» n, «W» a «RE», «3» a «RE» n, «E» a «MI», «R» a «FA», «5» a «FA» », «SOL», «6» a «SOL» », «Y» a «LA», «7» a «LA» », y «U» a «SI». Se basa en las funciones INKEYS y BEEP. Para finalizar, apretar el número 1.

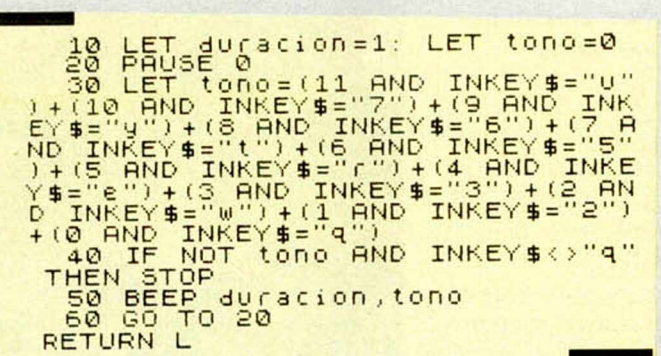

Cambiando los números del FOR, o haciendo operaciones en las coordenadas de los PLOT/DRAW, o bien

 $\overline{a}$ 

introduciendo nuevos bucles, conseguiremos infinidad de dibujos, según nos indica E. Sánchez García.

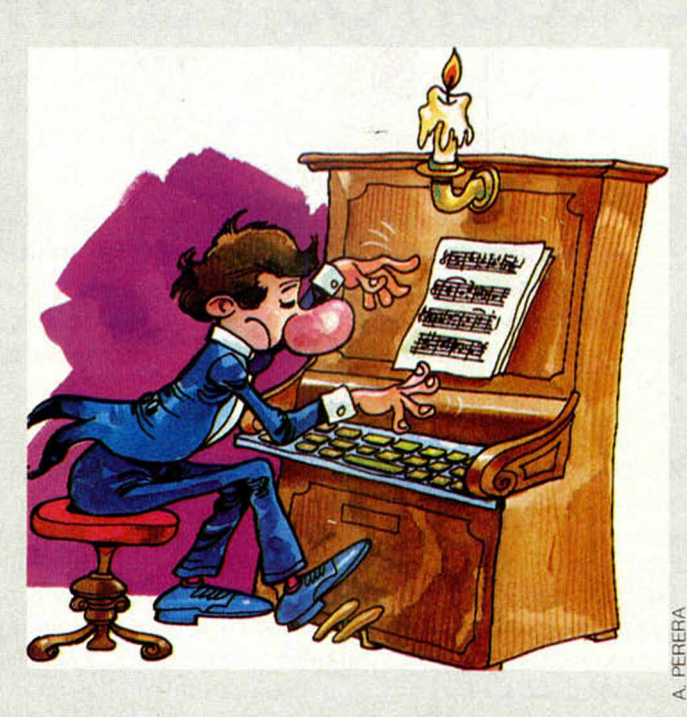

## *PARA DIBUJAR COMO QUIERAS UN CRONOMETRO EN EL SPECTRUM*

160 NEXT P 170 FOR P 30 T O 0 STEP -1

210 PRINT AT 0,20; PAPER 7; INK<br>2;"ALARMA"

Con este programa que nos ha mandado Juan Gabriel Palomino García, poponer en la linea 15 un número mayor que aumentará los minutos, y viceversa.

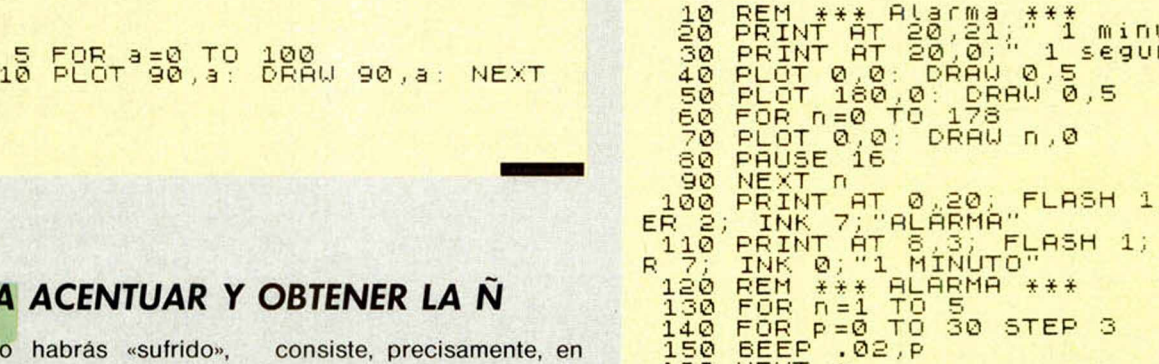

## *PARA ACENTUAR Y OBTENER LA N*

Como habrás «sufrido», por experiencia, la falta de la «Ñ» y de la acentuación en los textos de los programas es un hecho. Por este motivo y para conseguir un perfec-

consiste, precisamente, en esto: añadir los acentos y la ñ, mediante este pequeño listado. Como ha utilizado los GDU, nos manda también sus equivalentes.

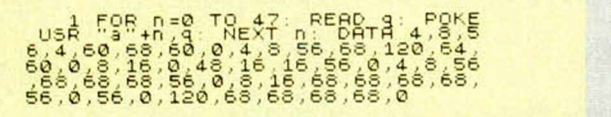

to castellano en ellos, José Luis González Sendra nos ha enviado un truco que

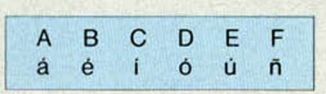

drás calcular la duración de un minuto de tiempo, transcurrido el cual, el ordenador nos avisará por medio de una alarma.

180 BEEP . 02 , P 190 NEXT P 200 NEXT n

Si deseas cambiar la duración del tiempo, has de En este espacio también tienen cabida los trucos que nuestros lectores quieran proponer. Para ello, no tienen más que enviarlos por correo a MICROHOBBY, C/ La Granja, 8. Poligono Industrial de Alcobendas (Madrid)

PAR PAPE

# *CIRCUITOS ELECTRICOS*

*Elena SANTAMARIA PALACIOS*

### Spectrum 48 K

**Ahora que está de moda aquello de «hágalo usted mismo», puede servirnos de mucha utilidad este programa que exponemos a continuación con el que conseguiremos trazar el esquema de circuitos eléctricos con semiconductores que más se ajuste a nuestras necesidades.**

Para ello contamos con un menú de opciones que indica las teclas de los diferentes elementos a dibujar y otras facilidades del programa.

Después de preguntarnos el color del papel y la tinta elegida para el esquema cuyo trazo podremos dirigir con las teclas del cursor (5, 6, 7 y 8), querrá

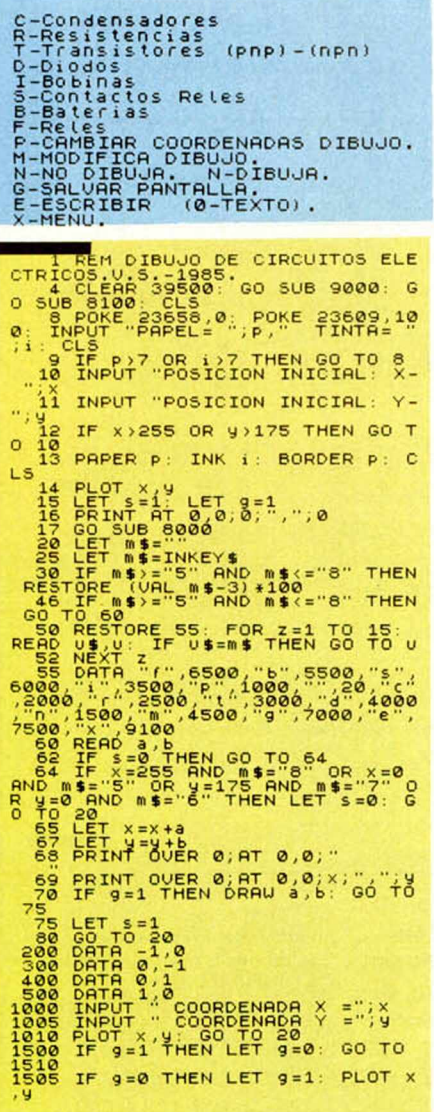

saber el número de la coordenada (pixels) de la fila, y el de la columna, empezando el dibujo por la parte inferior izquierda de la pantalla.

Una última recomendación que os puede ser útil: dibuja antes el esquema completo en papel adaptado a la amplitud de la TV.

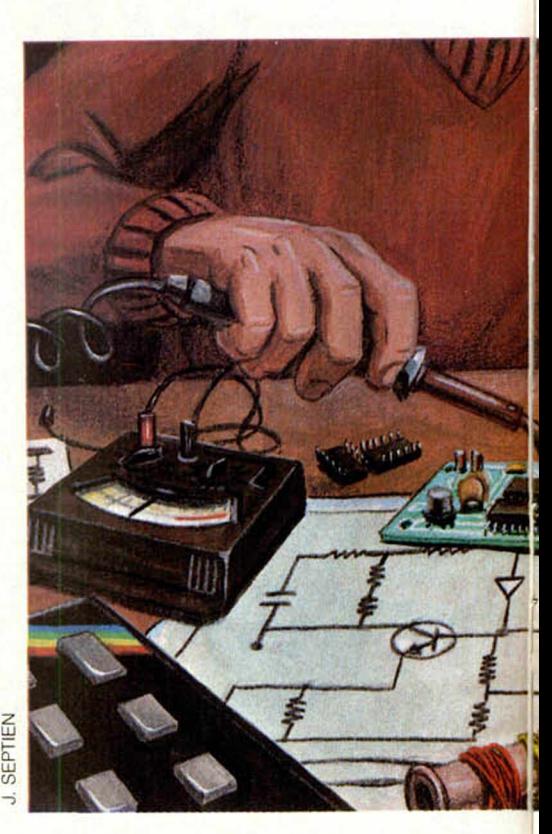

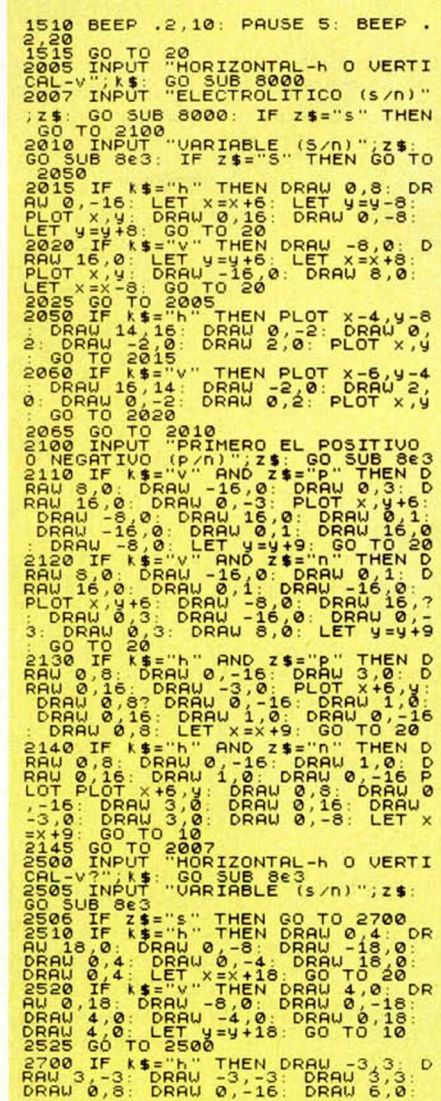

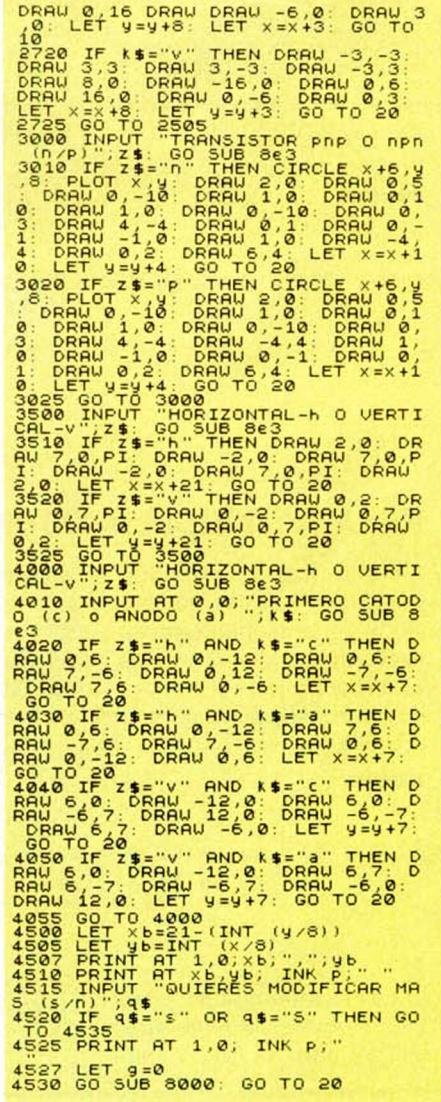

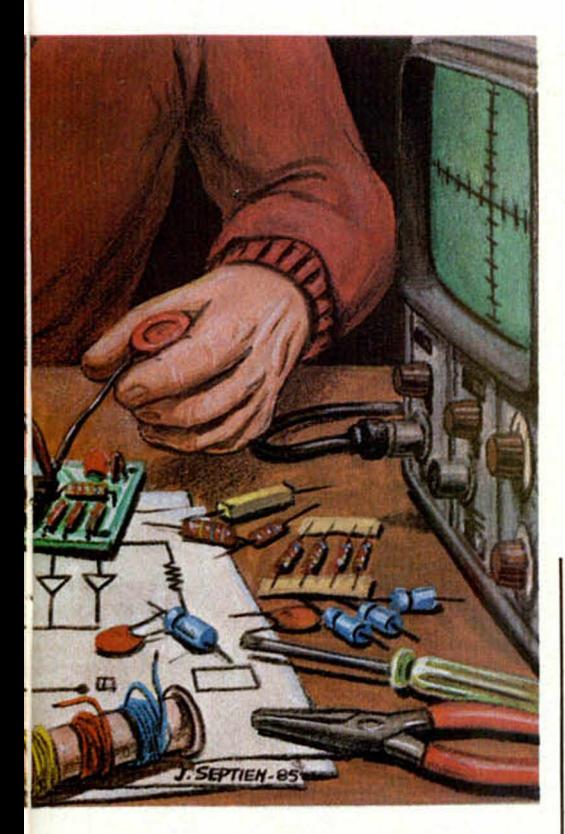

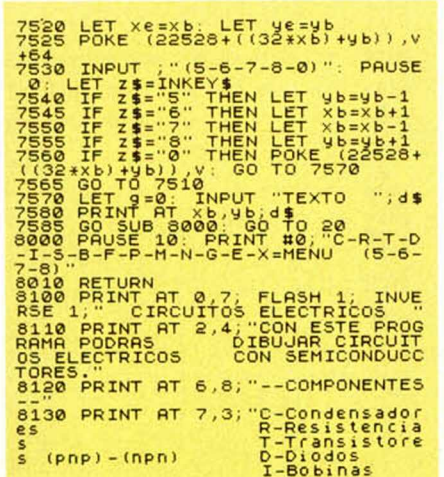

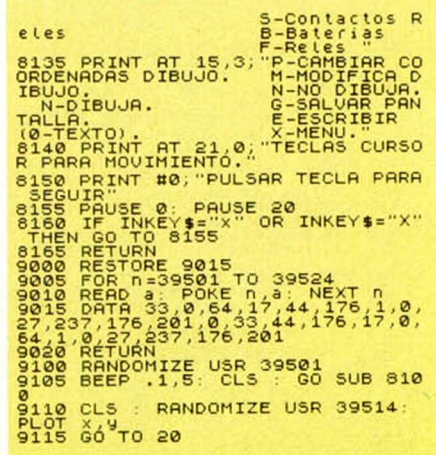

# **COME** ESTRELLAS Francisco ORCERA

### **Spectrum 48 K**

Como una gran planta carnívora ansiosa por devorar, ésta que aparece en este juego está ávida por un alimento muy especial: las estrellas.

Esta es en síntesis, la idea de este juego en el que una inmensa planta intentará atrapar el mayor número de estrellas en los cien segundos, aproximadamente, que tiene de vida. Como es lógico, cuantas más estrellas logre capturar en ese tiempo, mayor será la puntuación que obtendremos; pero cuidado, sólo puntuarán aquéllas que sean absorbidas por la parte central de la boca y siempre que coincida con un pitido de conformidad de tu ordenador.

Para mover, cuentas con tres teclas: «O», izquierda, «P», derecha, «1», co-

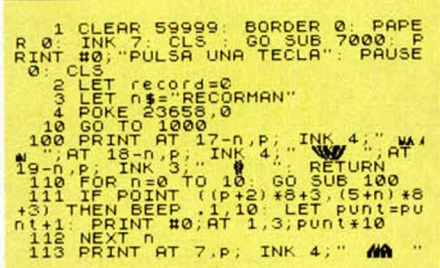

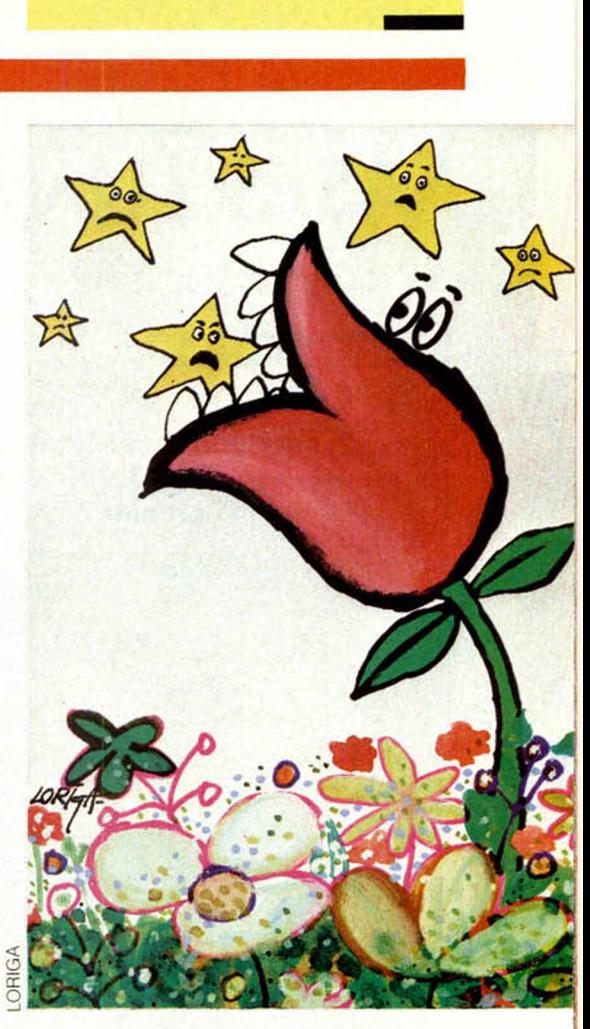

NOTAS GRAFICAS **BECREFETIVALY** 

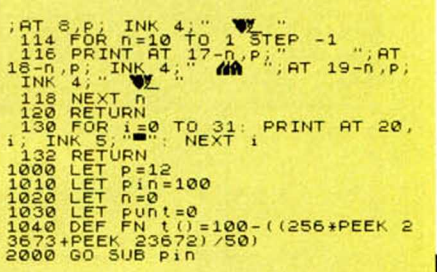

 $\begin{array}{l} \textbf{15.35} \textbf{1} \textbf{1} \textbf{1} \textbf{1} \textbf{1} \textbf{1} \textbf{1} \textbf{1} \textbf{2} \textbf{1} \textbf{2} \textbf{2} \textbf{3} \textbf{3} \textbf{4} \textbf{4} \textbf{5} \textbf{3} \textbf{5} \textbf{6} \textbf{7} \textbf{1} \textbf{1} \textbf{1} \textbf{1} \textbf{2} \textbf{1} \textbf{3} \textbf{1} \textbf{2} \textbf{1} \textbf{3} \textbf{1} \textbf{2$ mer. **AND INPUT "QUE NOMBRE QUIERES ?**<br>7021 BORDER P: PRINT AT 0,0; INK ,<br>2025 SAVE "n\$"SCREEN\$<br>2030 STOP<br>2500 LET xb=21-(INT (y/8)); LET Xe=Xb<br>
7500 LET ub=INT (x/8): LET ue=yb<br>
7510 LET 1=225280 (132\*xb)+yb)<br>
7510 LET 1=225280 (132\*xb)+yb)<br>
8EEP -1.5: 60 TO 7530<br>
8EEP -1.5: 60 TO 7530<br>
7515 IF xe(xb OR ue(xyb THEN PO<br>
KE 122528+(132\*xe)+ye)),v

 $rac{e}{7505}$ <br>7505

# **PROGRAMAS MICROHOBBY**

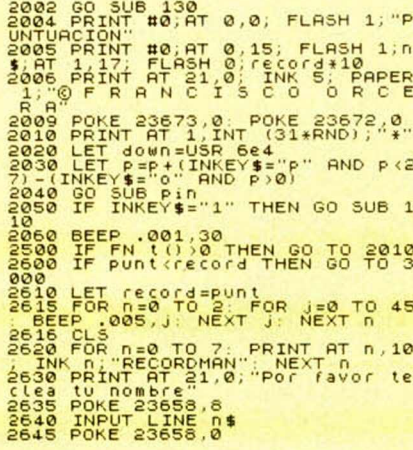

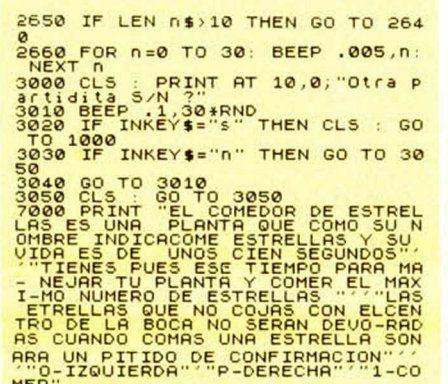

ньк<br>8000 рятя 1,0,7,33,223<br>,79,237,184,6,8,33,224<br>2,197,2229,213,1,32,0,23

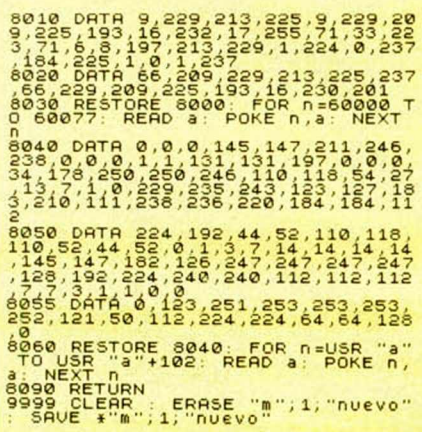

# **FASES LUNARES**

Juan Antonio ORTEGA

### **Spectrum 48 K**

Conocer la posición de la Luna según sus ciclos, puede sernos muy útil si tenemos en cuenta las influencias que sobre las propias personas ejerce este satélite mítico.

Pues bien, con este programa podremos saber las fases por las que atraviesa y las fechas concretas en que se han de producir los diferentes ciclos, calculando las posibilidades de un eclipse solar y su órbita en relación a la Tierra.

Para ello, sólo tienes que indicar a tu ordenador el día y pulsar la opción :

- ver las veintiocho fases de la Luna.

- ver solamente una,
- o indicar si se desea o no grabar las fases.

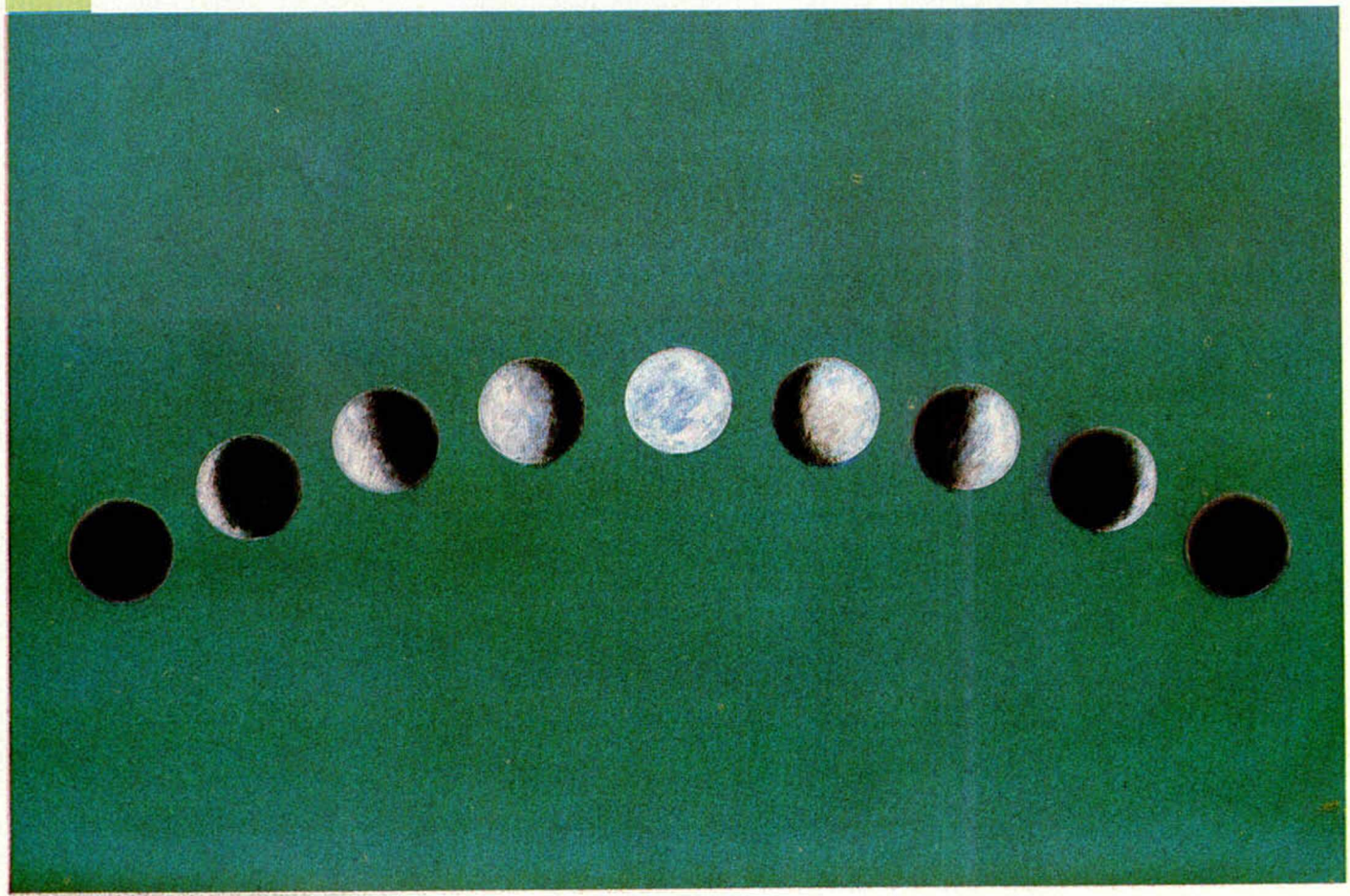

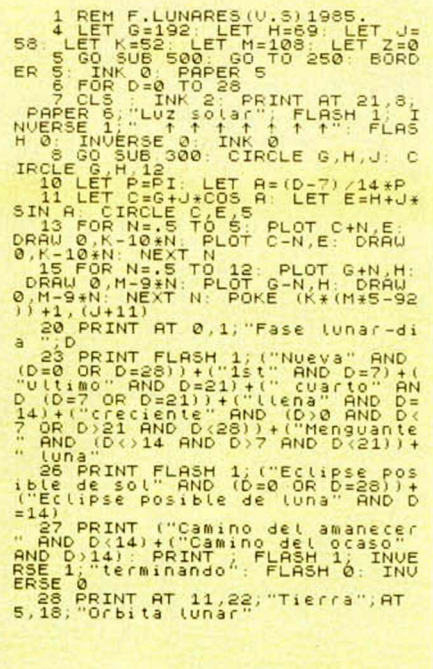

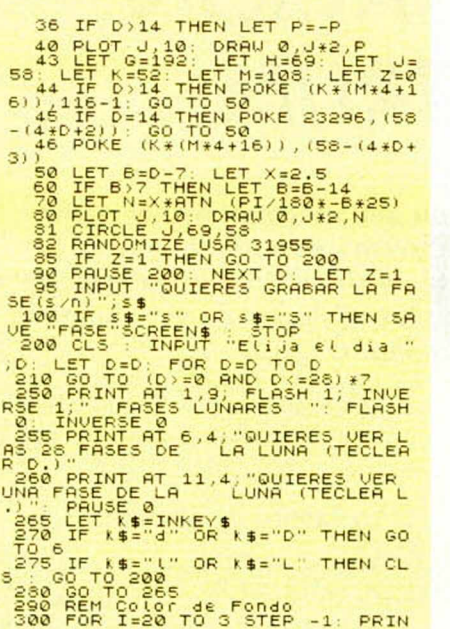

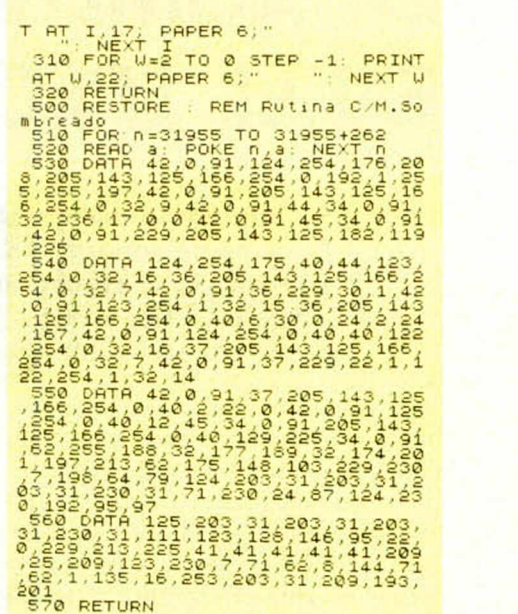

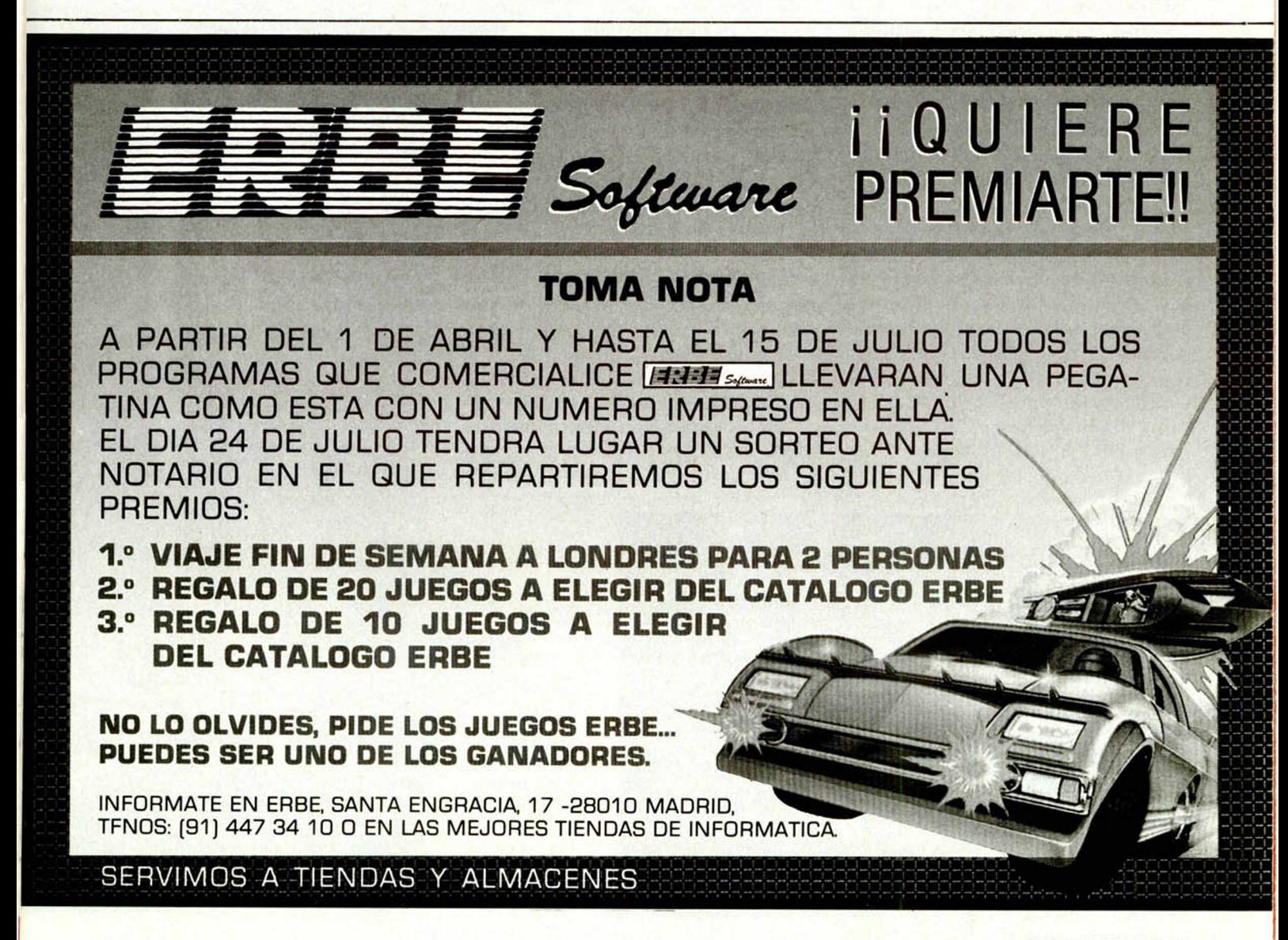

## *HARDWARE*

# **LA ALIMENTACION** *EN EL SPECTRUM*

*Primitivo DE FRANCISCO*

**La unidad de alimentación del Spectrum se encuentra físicamente separada del microordenador y sólo se comunica con él mediante un simple cable. En este artículo vamos a desvelar los misterios de esta humilde pero imprescindible «caja negra».**

El Spectrum precisa de una tensión única de 9 voltios de corriente continua (9V D.C.) suministrada desde el exterior, para funcionar. Pero únicamente los nueve voltios no son suficientes, la fuente que los proporciona ha de estar capacitada para entregar una cierta potencia.

El consumo del Spectrum en su versión de 48 K (lógicamente la de mayor consumo), está comprendido entre 700 y 800 m A. En el arranque y transitoriamente, pueden presentarse picos de más de un amperio. Estos datos hacen que la fuente de alimentación deba ser como mínimo de 9 watios. Este requerimiento de potencia descarta, obviamente, la utilización de pilas de 9 voltios para convertirlo en portátil, a no ser que se montase un paralelo de un número alto de éstas, y aún así, por periodo corto. Asimismo, queda también descartada la utilización de acumuladores de plomo o de níquel-cadmio que no sean de 9 voltios nominales. La conexión directa del Spectrum a la balería de un automóvil, dañaría a éste en corto espacio de tiempo, ya que se le obliga a disipar interiormente tres watios más. Se hace necesaria, por tanto.

una adecuada fuente de alimentación como es la que se suministra con el aparato.

#### **La fuente de alimentación**

La fuente de alimentación está contenida en la caja negra que se conecta directamente a la red eléctrica.

Su interior consta de un transformador, que reduce a 9 voltios eficaces los 220V de la red; cuatro diodos rectificadores, montados en forma de puente rectificador de doble onda (Puente de Graetz), y dos condensadores electrolíticos para el filtrado que suman una capacidad total de  $4.400 \mu F$ . La salida de la fuente va directamente hacia el Spectrum.

Esta fuente tiene 9 voltios de salida y es capaz de suministrar hasta 1,4 Am perios.

El transformador entrega a su salida 9 Voltios eficaces de corriente alterna, que serán elevados a 12,7 voltios debido a la acción de filtro de los condensadores, los cuales tienden a cargarse a la tensión de pico (Vp =  $2Ve/\sqrt{2}$ );

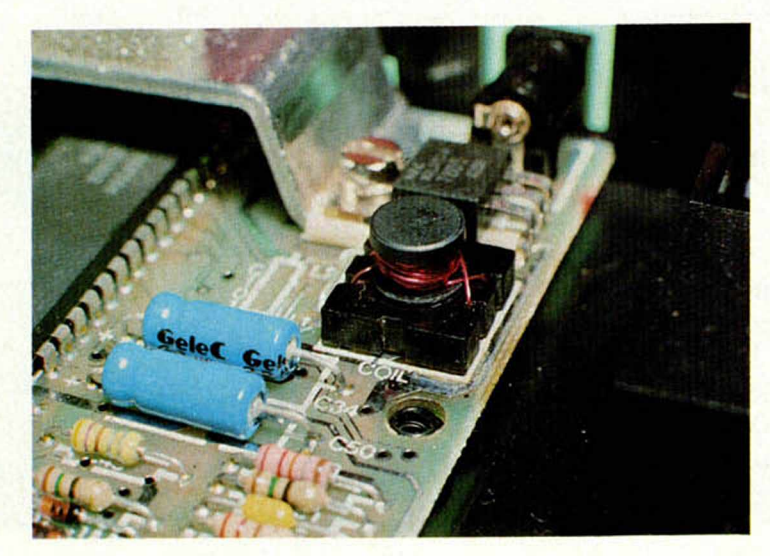

**A specto y ubicación de transformador de ferrita.**

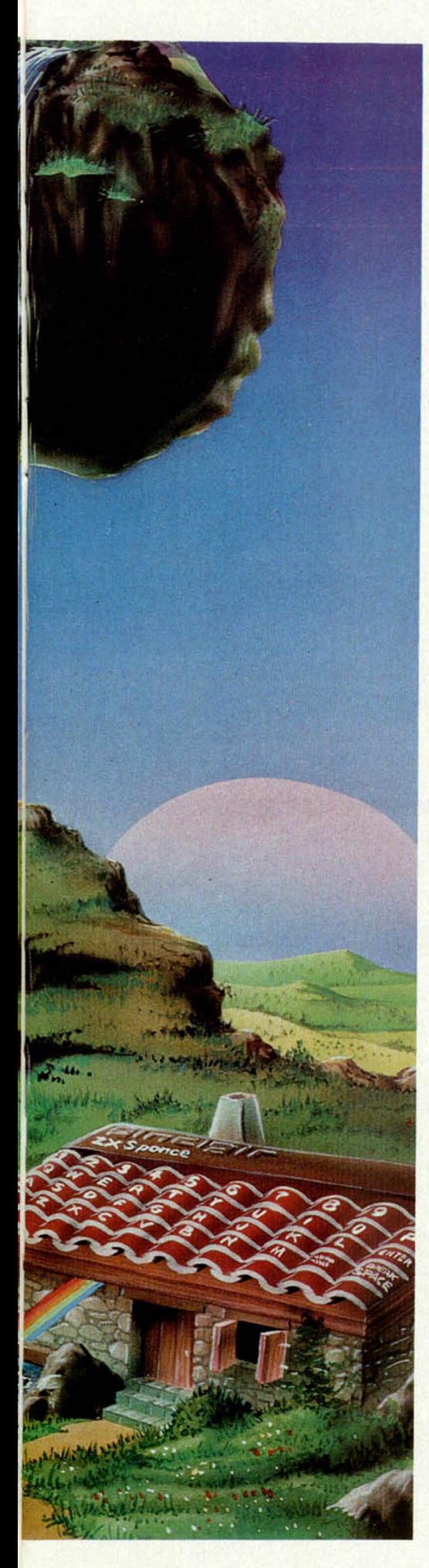

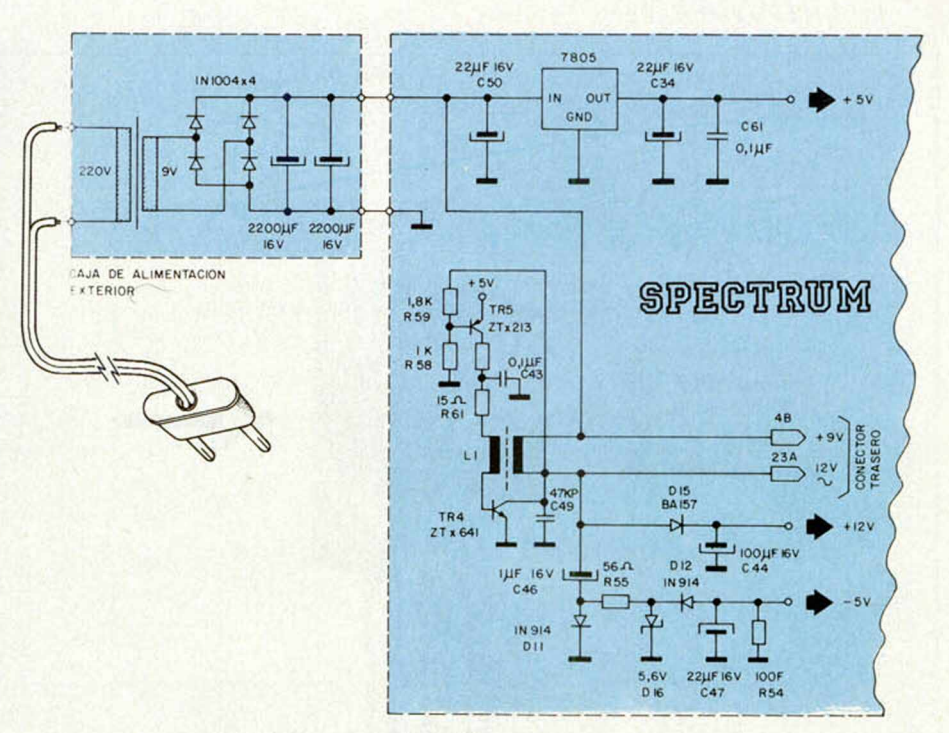

Fig. 1. Esquema del circuito de alimentación del Spectrum.

pero esta tensión sólo alcanza estos valores en vacío, tal como se aprecia si es medida mediante un voltímetro en el conector de la fuente separado del Spectrum.

Esta tensión de pico, se aproxima a la eficaz cuando es conectada de la fuente al microordenador, el cual proporciona una carga próxima a 3/4 de lo que es capaz de suministrar la fuente de alimentación.

#### **Polaridad del conector fuente-Spectrum**

Puede resultar interesante, si no necesario, saber en algunas ocasiones cuál es la polaridad de la clavija de alimentación para sustituir la fuente por otra de mayor potencia, para conectar ciertos periféricos o, simplemente, para «CACHARREAR» con el microordenador.

En la figura tres mostramos detalladamente las polaridades de la clavija y del conector del Spectrum. Siendo el polo negativo o tierra (GND) el tubillo interno de la clavija y +9V de continua la parte cilindrica metálica del cuerpo. Hacemos notar como anécdota, que el cable que lleva la banda roja de los dos que forman el paralelo es justamente el polo negativo o tierra.

#### **Alimentaciones internas del Spectrum**

Como ya se ha dicho, al Spectrum le entran, únicamente, 9V de corriente continua sin estabilizar, lo que los hace totalmente inútiles si no se los convirtiera en estables interiormente. La inestabilidad de una fuente de alimentación, radica en que la salida en continua varía con relación a las variaciones de la red de distribución eléctrica que pueden darse en la entrada.

Echando una ojeada a la figura uno, se observa que de los 9 voltios de entrada se consiguen tres tensiones diferentes:  $+5V$ ,  $+12Vy - 5V$ . Estos tres voltajes son los que necesita realmente el Spectrum para funcionar.

Los +5 V son los más estables, de mayor potencia y mejor controlados. Se utilizan para alimentar al Z-80, la ULA, memorias y al resto de la circuitería lógica.

El dispositivo que se encarga de proporcionar esta tensión es el regulador 7805, muy utilizado en el mundo del hardware.

- Los +12 V se obtienen por conversión, según veremos después, y son de poca potencia, pero suficientes para polarizara los ocho circuitos de memoria RAM dinámica 4116 que cubren los primeros 16 KBytes de memoria.

El circuito integrado LM-1889 que genera la subportadora de color, también se polariza con +12 V.

— Los —5 V también se obtienen por conversión, y son utilizados únicamente para polarizar las RAM dinámicas 4116 (recordamos aquí que estas memorias utilizan tres tensiones: +12 V,  $+5$  V y  $-5$  V).

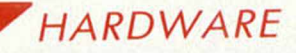

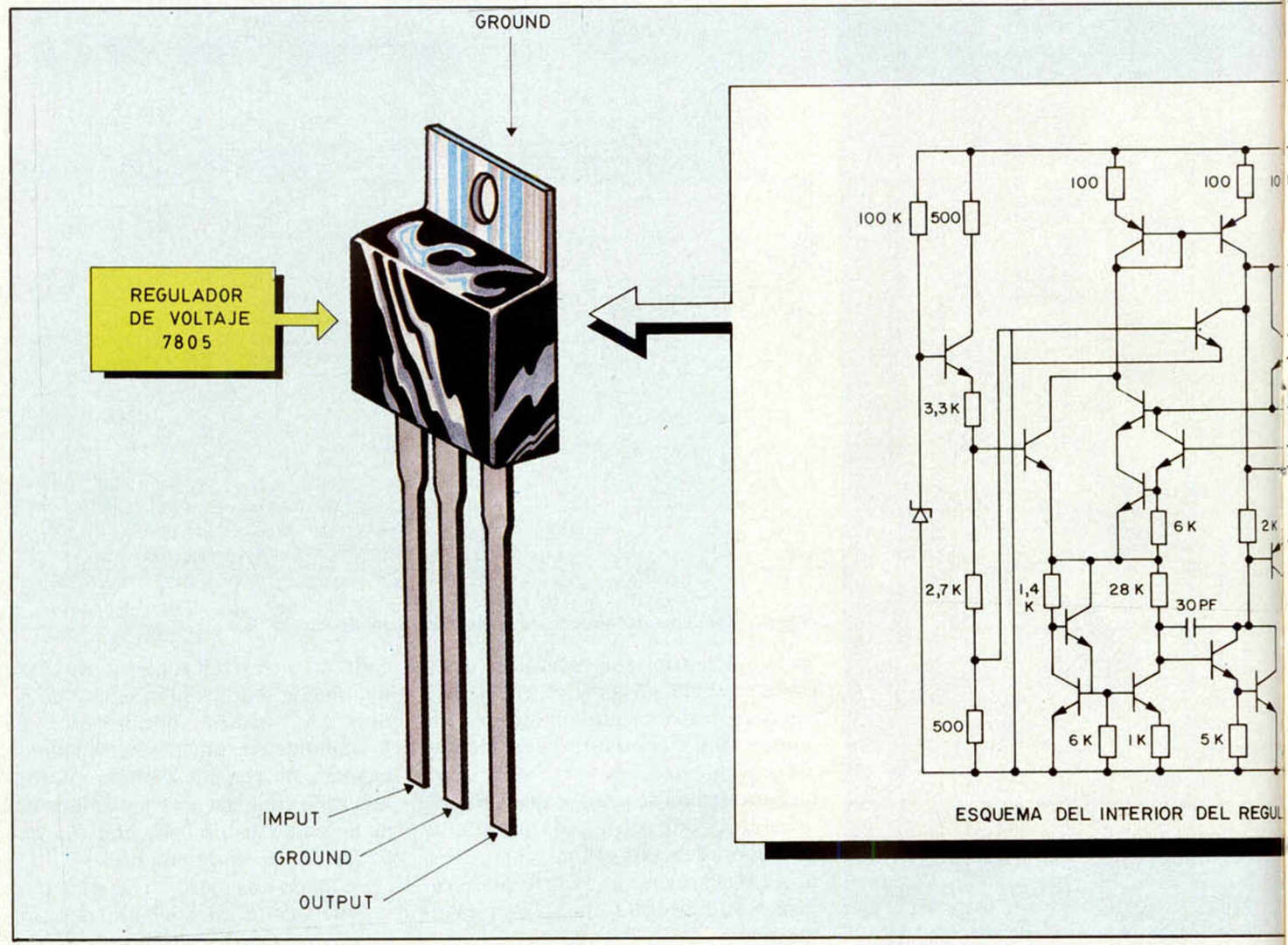

Fig. 2. Regulador de tensión 7805, aspecto externo y esquema interno.

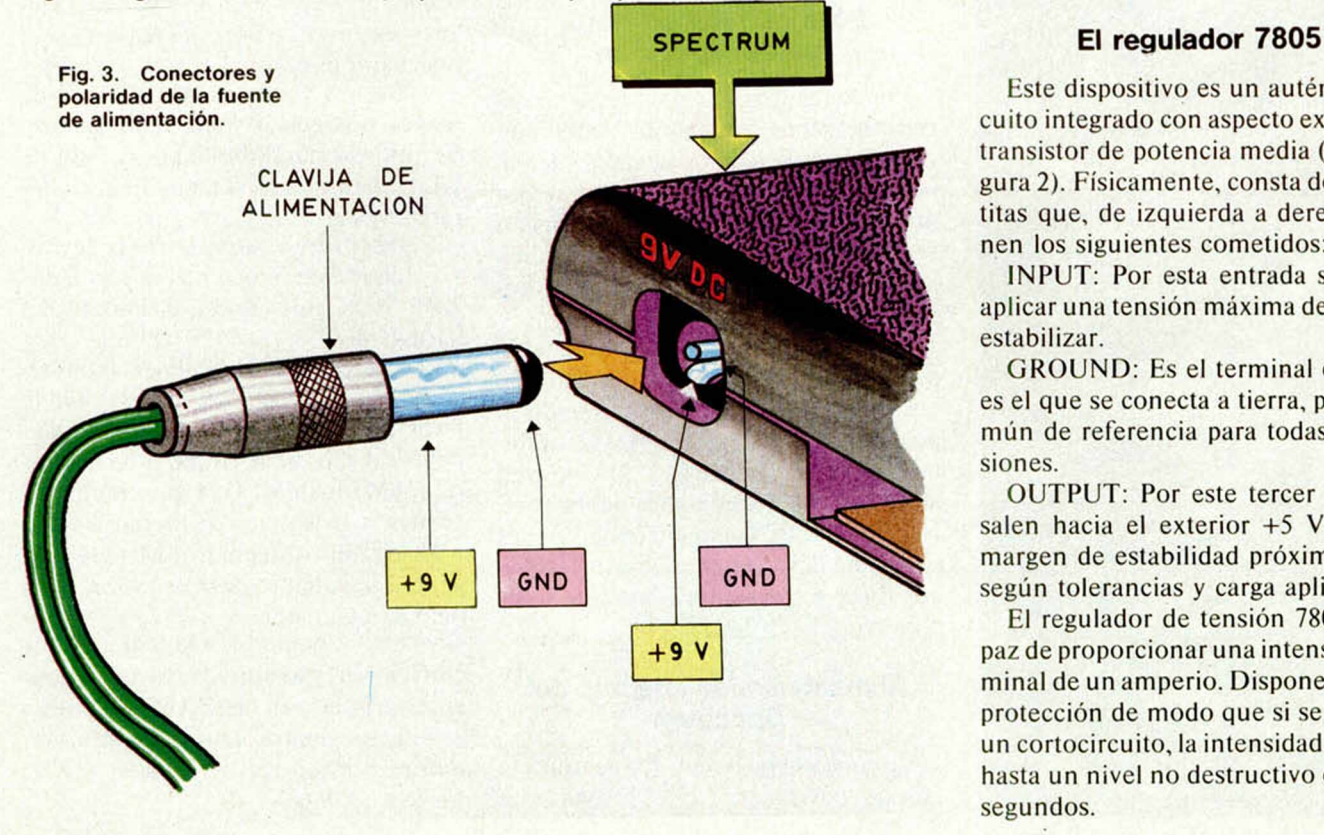

Este dispositivo es un auténtico circuito integrado con aspecto exterior de transistor de potencia media (véase figura 2). Físicamente, consta de tres patitas que, de izquierda a derecha, tienen los siguientes cometidos:

INPUT: Por esta entrada se puede aplicar una tensión máxima de 35 V sin estabilizar.

GROUND: Es el terminal central y es el que se conecta a tierra, punto común de referencia para todas las tensiones.

OUTPUT: Por este tercer terminal salen hacia el exterior +5 V con un margen de estabilidad próxima al 2%, según tolerancias y carga aplicada.

El regulador de tensión 7805 es capaz de proporcionar una intensidad nominal de un amperio. Dispone de autoprotección de modo que si se produce un cortocircuito, la intensidad se limita hasta un nivel no destructivo en nanosegundos.

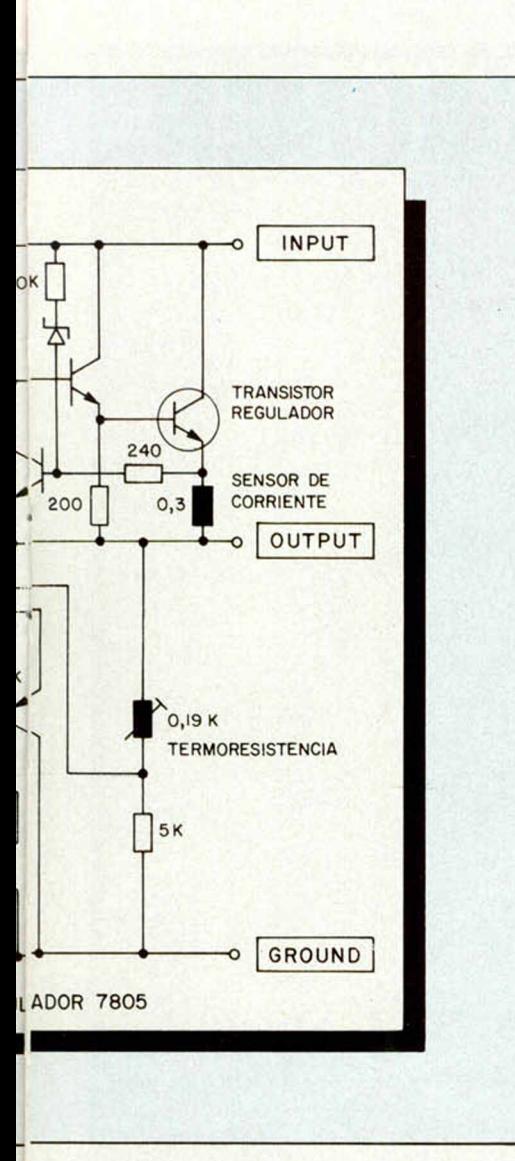

Generalmente, en su funcionamiento se requiere disipación, por lo que hay que ponerle en contacto mecánico con un disipador que evacue, al aire circundante, su producción de calor.

En el Spectrum, el disipador es la

pieza de aluminio que se ve ostentosamente cuando se abre el microordenador. Este disipador de aluminio ha de evacuar el calor generado por los cuatro watios residuales de los 9 voltios de entrada, para obtener los 5 de salida. De no ser por este disipador, el calor se concentraría en sí mismo hasta llegara la destrucción.

En el 7805, el fragmento metálico con una perforación en el centro está conectado interiormente al terminal central de ground, por lo que, en realidad, tiene doble misión: ser adosado a un disipador mediante un tornillo, y ser un terminal auxiliar de masa.

En la figura 3 se puede ver su circuitería integrada. La estabilidad eléctrica se obtiene con un diodo zener de referencia, la regulación de tensión se hace en el último transistor conectado entre input y output, el límite de corriente se obtiene gracias a la resistencia de 0,3 ohmnios que hay en serie con el transistor de salida mencionado, y la estabilidad térmica se obtiene gracias a una termorresistencia que puede variar entre 0 y 19 K ohmnios.

Los condensadores C50, C34 y  $C61$ ayudan al 7805 en su estabilización \ eliminación de transitorios (Fig. 1).

#### **El circuito convertidor**

El convertidor está realizado en el Spectrum mediante el transformador de ferrita L1, los transistores TR4 y TR5 y las resistencias que los polarizan (R59, R58 y R61) y los condensadores C43 y C49 que le auxilian en su funcionamiento.

L1 en conjunción con TR4 y C49 forman un oscilador de aproximadamente

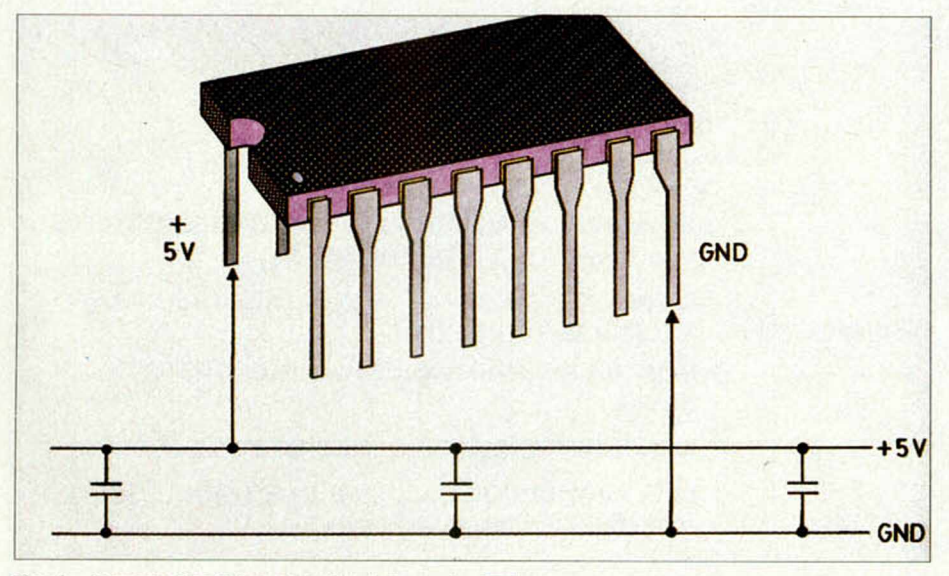

Fig. 4. Desacoplo de los circuitos integrados TTL.

15 KHz. TR5 se encarga de la realimentación y del control de tensión de salida.

La elevación de la tensión se obtiene debido a la diferente relación de espiras entre el primario y el secundario de LL

En el colector de TR4 existe una onda cuadrada que, medida respecto a masa, es de +12 V; esta misma señal sale hacia el exterior del Spectrum para ulteriores aplicaciones por el terminal 23A del conector posterior.

El diodo D15 y el condensador C44 son un rectificador y filtro para obtener los + 12 V que irán hacia el interior del microordenador y saldrán por el conector trasero (terminal 22A).

Siguiendo la figura I, C46 hace el papel de filtro de la componente continua. D11 actúa de rectificador para obtener la semionda negativa de 12 Vpp cortocircuitando la positiva, R55 y el diodo ZENER D16 son un circuito estabilizador de  $-5.6$  V, D12 se utiliza para eliminar los 0,6 V residuales y C47 y R54 actúan de filtro final. Los—5 V van hacia el interior del Spectrum y salen

hacia el exterior por el terminal 20 \ del conector trasero

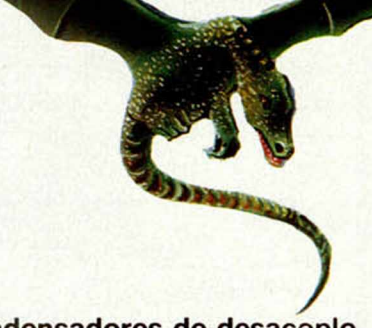

**Condensadores de desacoplo**

Repartidos por toda la tarjeta del Spectrum existen unos condensadores  $de 0, l \mu F$  o valor próximo para el desacoplo de las líneas de alimentación.

Un circuito lógico, en especial si es de la familia TTL, produce picos de consumo debidos a sus rápidas transiciones o flancos, picos que se traducen en caídas de tensión transitorias que pueden alterar el funcionamiento de otros circuitos vecinos. En evitación de esto se coloca un condensador de desacoplo por cada circuito integrado y colocado próximo a sus patas de alimentación.

El efecto funcional de estos condensadores es el de restituir localmente los transitorios de bajada de tensión, estos transitorios son del orden de 100 nS o menos. (Ver Fig. 4.)

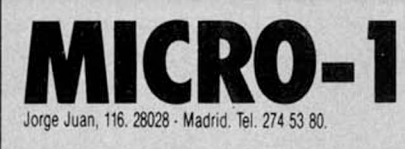

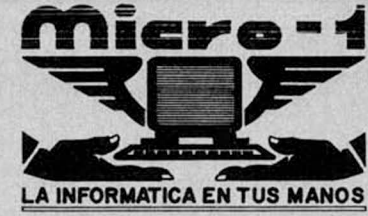

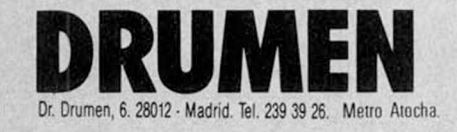

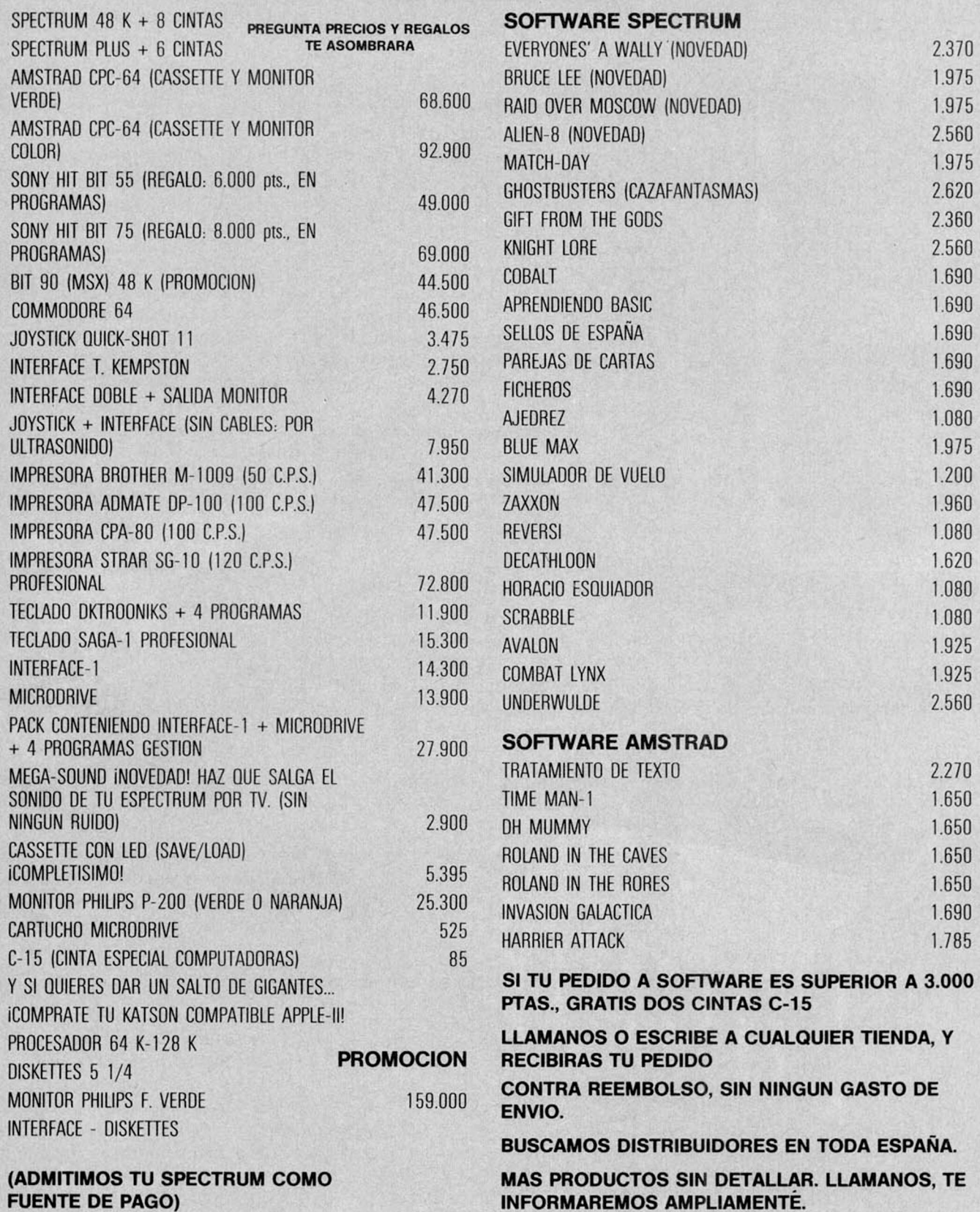

# Aprende BASIC + **MICROORDENADORES**

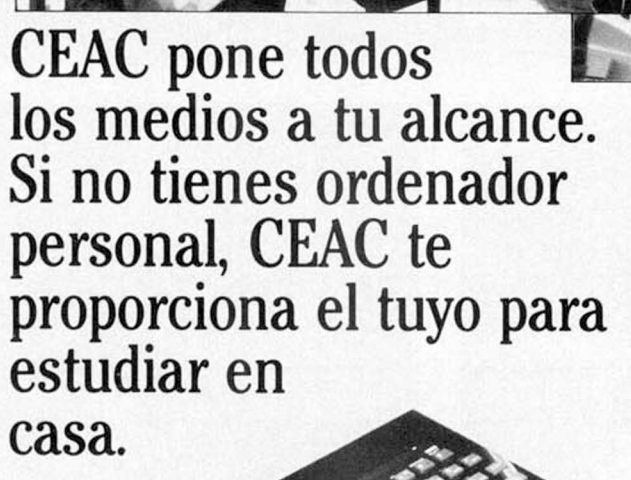

*A*

NUEVO

La mejor manera de aprender a programar BASIC es programando. Pero hay que hacerlo aunando lo útil con lo ameno, la profesión con el hobby. Y todo ello sin moverte de tu domicilio. Todo lo que necesitas es el ordenador y el Curso BASIC + MICROORDENADORES, el cual te permitirá descubrir las posibilidades de aplicar el ordenador a cualquier especialidad.

Y lo más importante: prepararse hoy, es tener futuro.

Nosotros te acompañaremos en tu estudio. Ciertamente deseamos ofrecerte no sólo la gran calidad de nuestro Curso, sino también el asesoramiento profesional y en tus estudios que te prestará nuestro

experimentado profesorado a distancia. CURSO CEAC de BASIC + MICROORDENADORES: un diálogo permanente con el

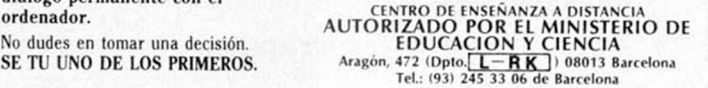

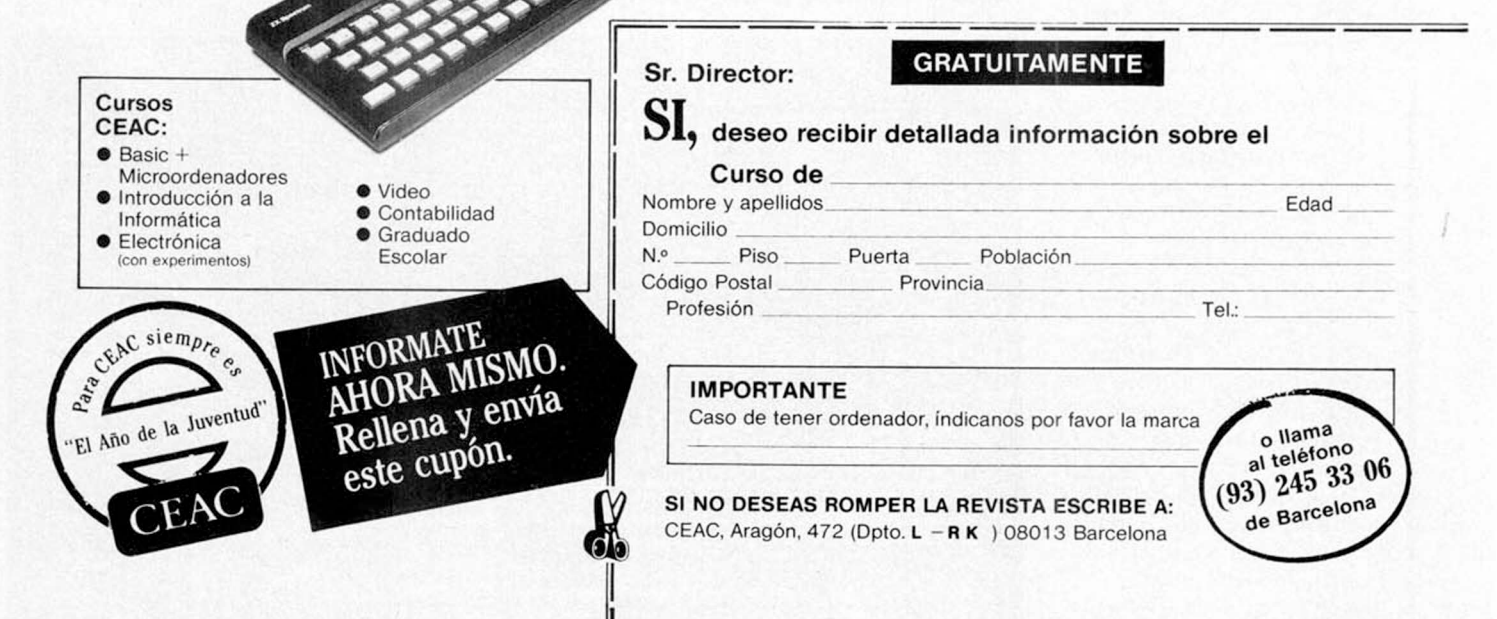

# PROGRAMAS *INUEVO*, PROGRAMAS PROGR

# *AIRWOLF*

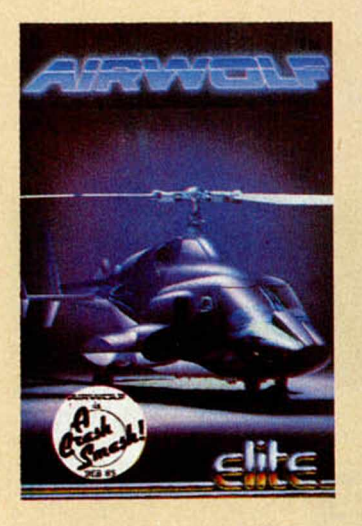

*Magic Team/Soflware Center 48 K Tipo de juego: Arcade P.V.P.: 2.100*

Basado en una historia típica de película americana, Airwolf es un juego que va a poner a prueba nuestra paciencia y nuestros reflejos desde que empieza hasta que acaba.

Nuestra misión consiste en rescatar a cinco científicos norteamericanos que están cautivos en una base subterránea en el tórrido desierto de Arizona. Para conseguir nuestra misión, es necesario que atravesemos las barreras que se interponen en cada una de las cuevas, las cuales podemos destruir con el fin de pasar por ellas, pero teniendo, eso si, mucho cuidado, ya que pasado un corto periodo de tiempo éstas vuelven a formarse. Una vez que hemos atravesado las dos barreras de las primeras pantallas, comenzamos a descender por un serie de cuevas en las que nuevos peligros, cada vez más difíciles nos acechan.

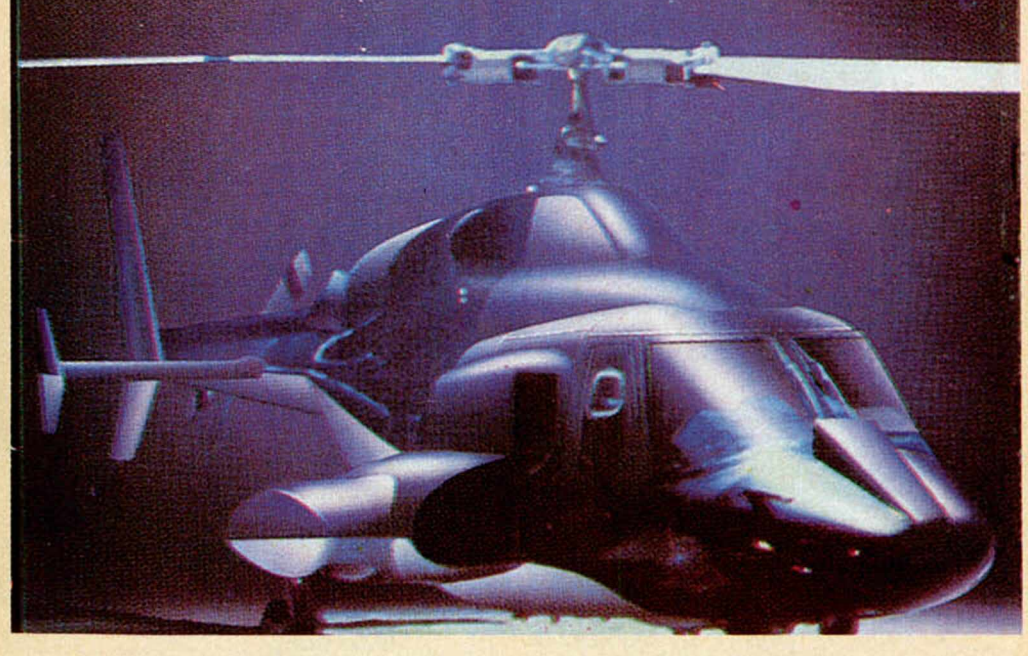

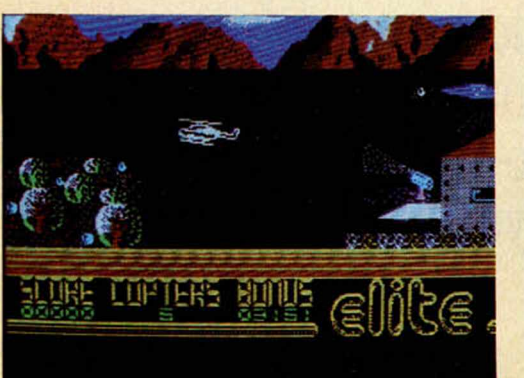

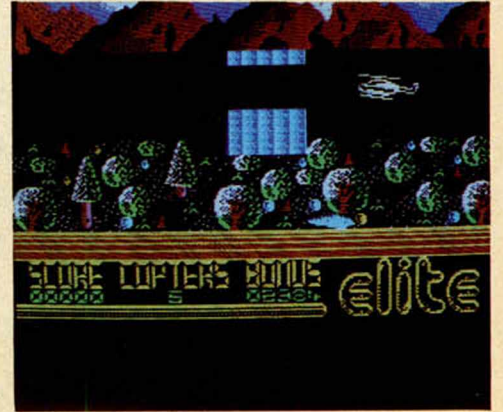

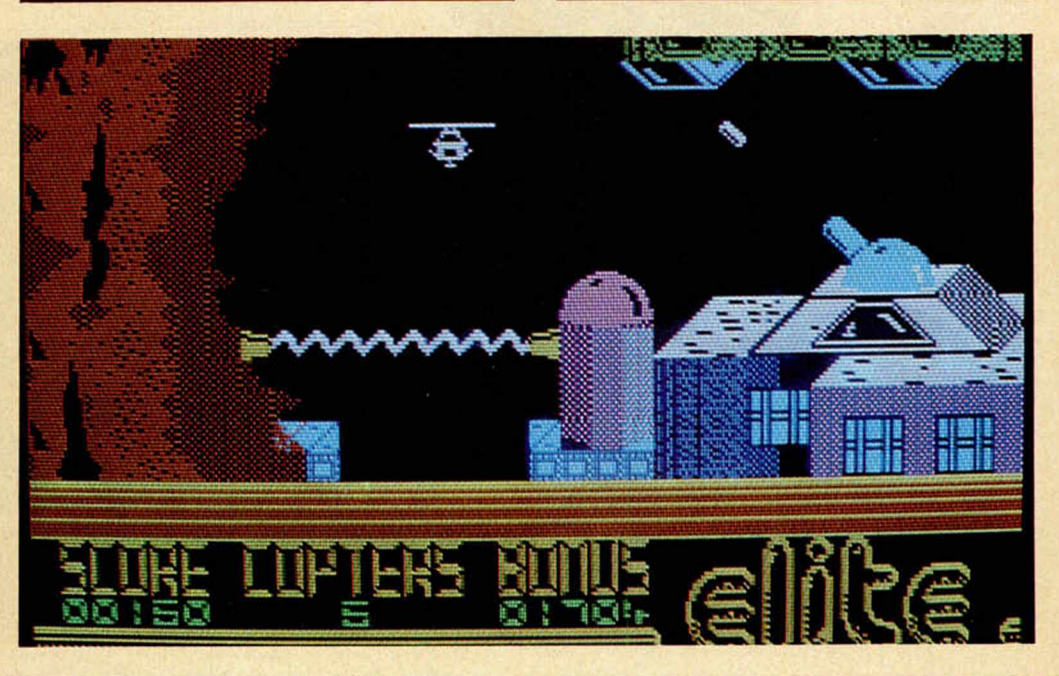

## RAMAS PROGRAMAS PROGRAMAS

**THE TIPTERS FOULS** 

**WEIGHT** 

**LUPTERS BUTUS** 

**121 121** 

**SLURE** 

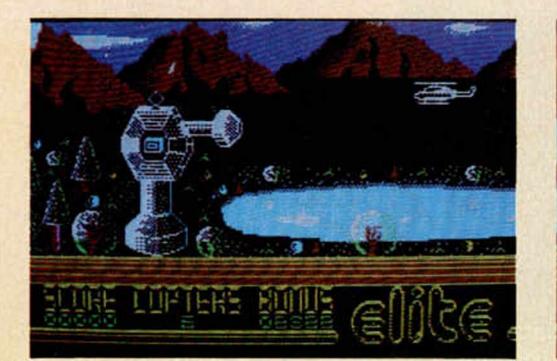

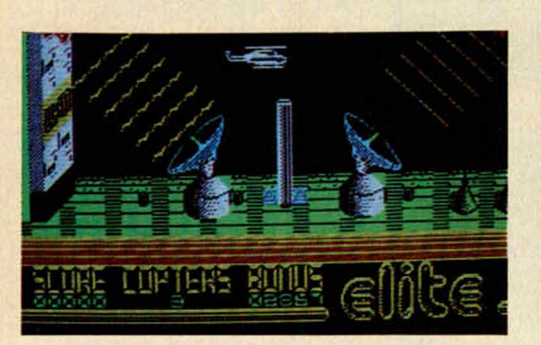

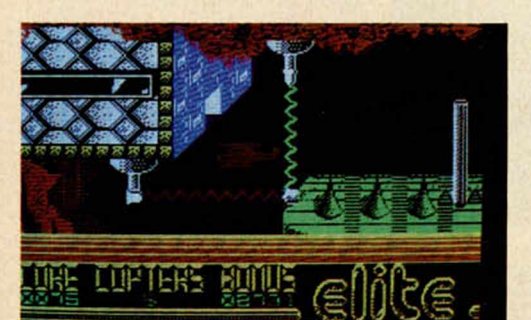

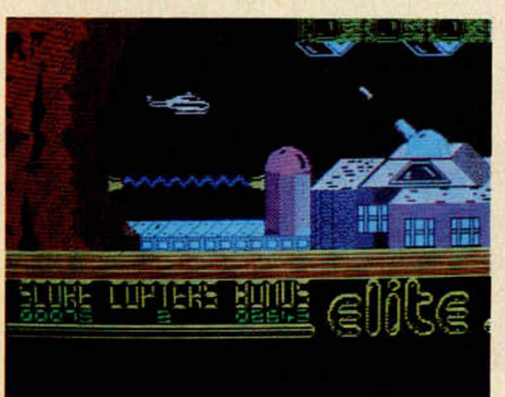

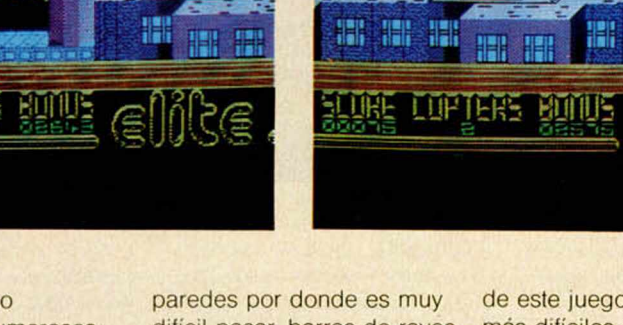

En nuestro camino encontraremos numerosos problemas que dificultarán enormemente la misión que tenemos que realizar, como son, además de las barreras, radares con rayos destructores, estrechas

difícil pasar, barras de rayos que cortan nuestro camino, cañones que nos disparan sus bolas de fuego y un sinfín de peligros que, unidos a la cantidad de túneles y pasadizos, hacen

de este juego uno de los más difíciles que hay ahora mismo en el mercado. La resolución gráfica es muy buena, se han utilizado tiras de pantalla fijas en los bordes superior e inferior de la imagen, realizando el

elike

**Originalidad ★ \* ★ \***  $G$ **ráficos Movimiento Sonido \* Valoración \* \* ★ \* ★**

movimiento en la parte central mediante una serie de scrolls que no sólo no hacen desmerecer el juego, sino que además resultan muy atractivos.

El movimiento del helicóptero está conseguido, tiene detalles muy buenos, como por ejemplo, cuando desciende y se inclina de uno de los lados. El movimiento de la hélice está también muy bien hecho.

**Valoración.** Cuando uno se enfrenta, y digo bien, se enfrenta por primera vez con este programa, empieza a ver cómo su espíritu aventurero se desmorona desde los primeros obstáculos.

Ya pasar la primera de las barreras es una proeza, pero cuando nos encontramos con la segunda, la otra le resulta incluso fácil. Pero ninguna de las dos tiene importancia si las comparamos con los obstáculos del resto del juego.

El nivel de adicción es muy alto, y a ello ayudan tanto el grado de dificultad como la vistosidad de los gráficos de cada una de las pantallas, de tal modo que una vez que hemos pasado a una nueva, nos preguntamos qué nos esperará en la proxima, y es ese deseo el que nos mantiene largas horas delante de la pantalla. En definitiva, es un juego muy bueno y sobre todo muy entretenido.

# PROGRAMAS INI/EVU. PROGRAMAS PROGR

## SPECIAL **DELIVERY**

*Creative Sparks/ Compulogical 48 K Tipo de ¡uego: Arcade*

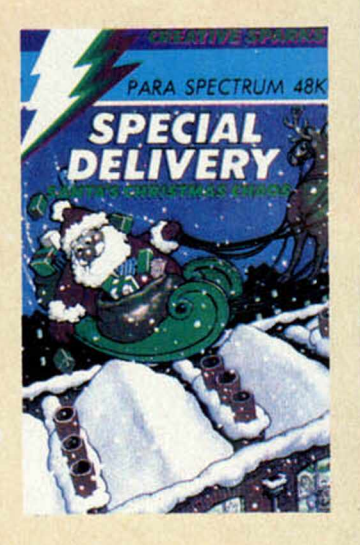

Este juego de corte navideño, nos hace sentirnos por algún tiempo un Papa Noel para ordenador. Disponemos de

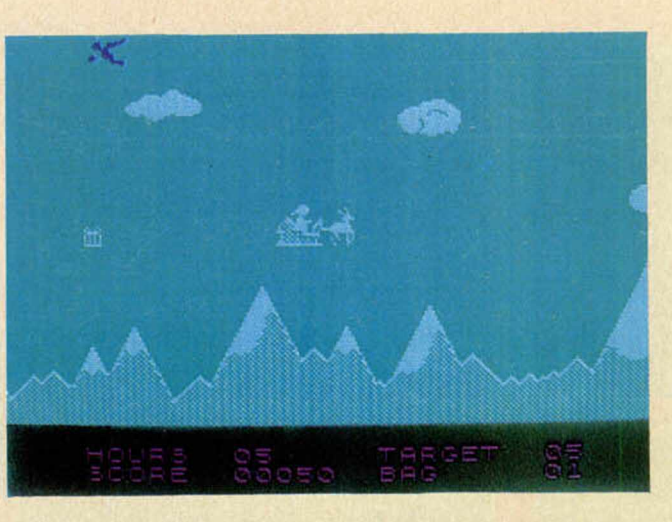

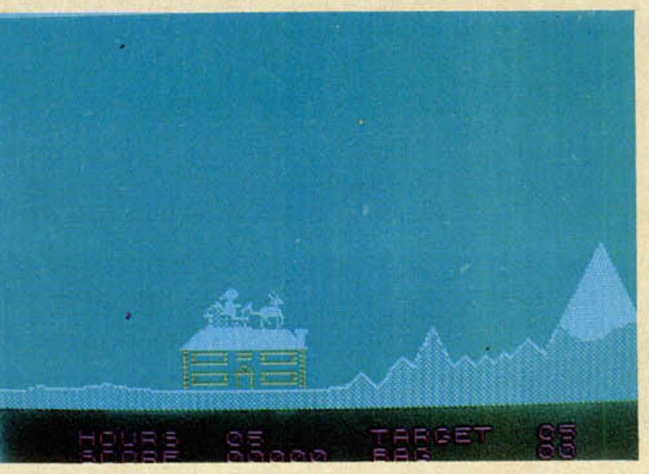

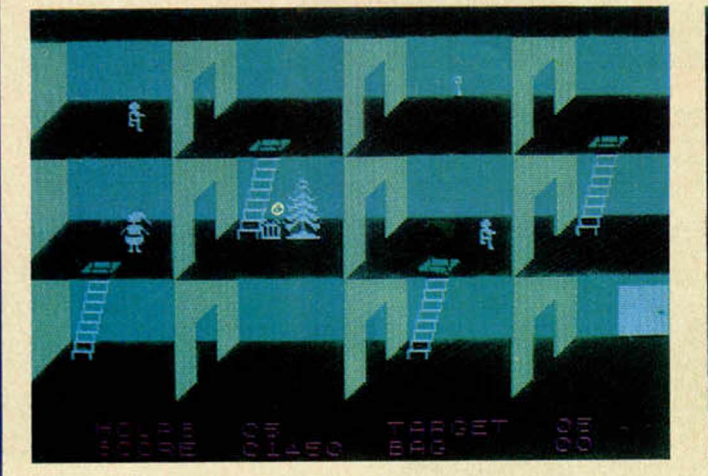

cinco horas antes de que todos los niños despierten para repartir los regalos de Navidad. Las horas se encuentran marcadas en las pantallas y nos van a indicar, en todo momento, el tiempo que tenemos disponible.

Cuando comienza el juego nos encontramos sobre un trineo con el cual podemos volar hacia las casas que vamos a visitar. Los regalos que tenemos que repartir son arrojados desde el cielo por nuestros ayudantes, y tenemos que recogerlos antes de que lleguen al suelo, ya que si no los perderemos. En el camino encontramos obstáculos

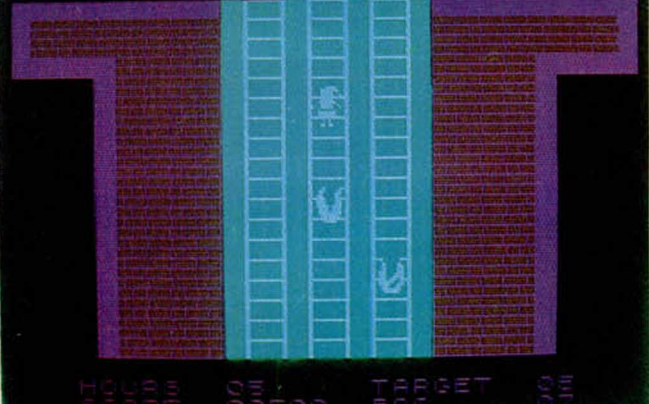

detalles.

El nivel de dificultad no es

como nubes y montañas, contra los que si chocamos, perderemos uno de los regalos cada vez.

También hay rayos que salen de las nubes que nos harán perder una hora, de las cinco que tenemos disponibles. Otras de las cosas que hay que tratar de evitar son los regalos que

demasiado alto al principio, pero se va complicando a medida que evoluciona el programa.

nos lanza el diablo rojo. Nuestro objetivo es conseguir el mayor número posible de regalos antes de

llegar a las casas. Si conseguimos pocos, tendremos que lanzar éstos sobre las casas pequeñas, pero si por el contrario logramos recoger un buen número, podremos aterrizar sobre las casas grandes y

penetrar en ellas.

Una vez que estamos dentro de la chimenea, entramos en otra pantalla donde nos atacan unas bolas de fuego que tenemos que tratar de evitar. Si pasamos esta fase llegaremos a la casa, en donde unos niños recorren las habitaciones. Debemos dejar el regalo sin que ellos nos vean, ya que si no lo hacemos perderemos una hora de juego. **Valoración.** Es un juego entretenido que al principio puede parecer un poco soso, pero que a medida que vamos avanzando en él nos sorprende con nuevos

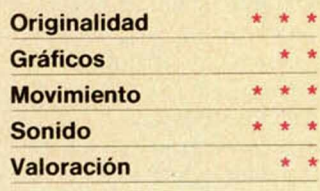

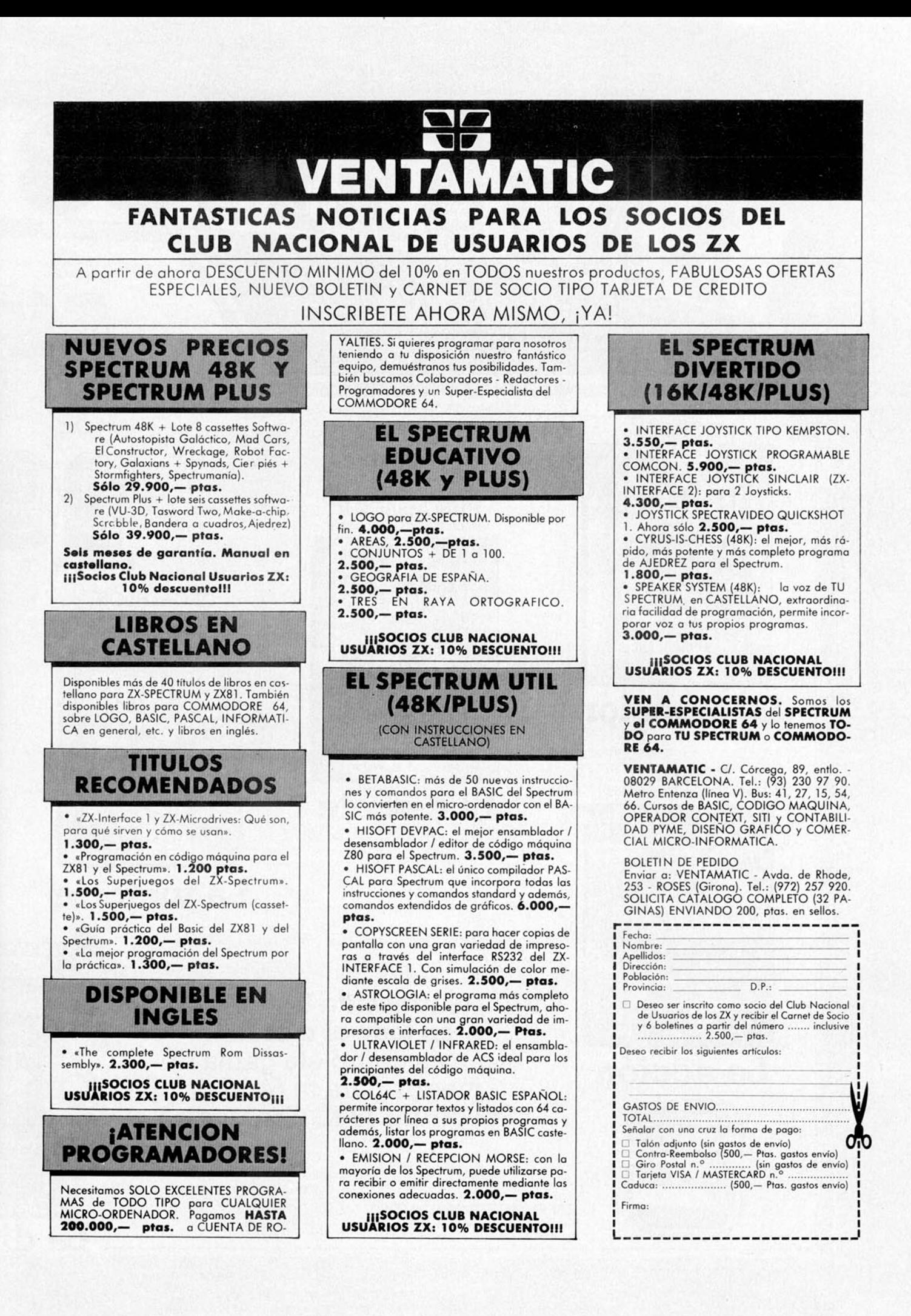

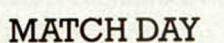

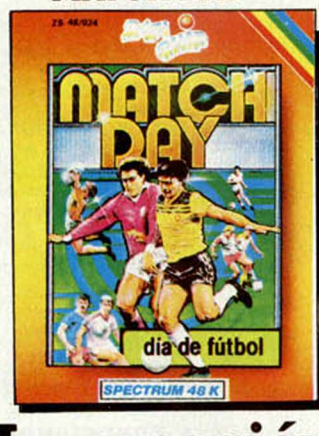

**La emoción** 

**FALL GUY** Disponible en Commodore

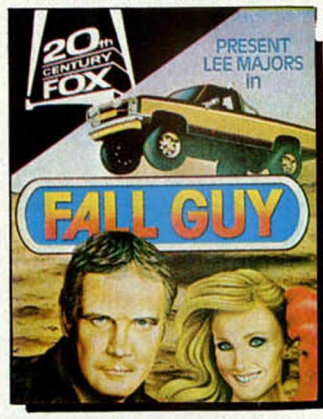

La acción

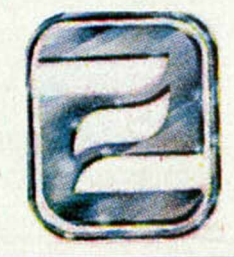

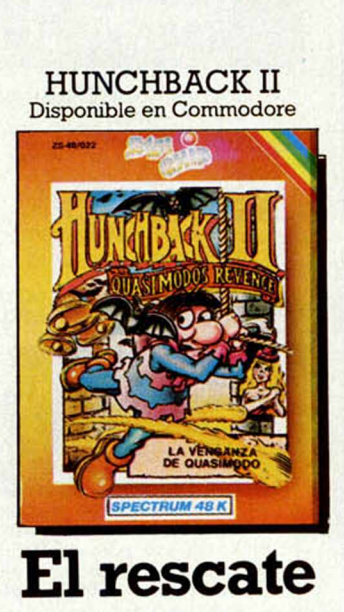

**DECATHLON** Disponible en Commodore

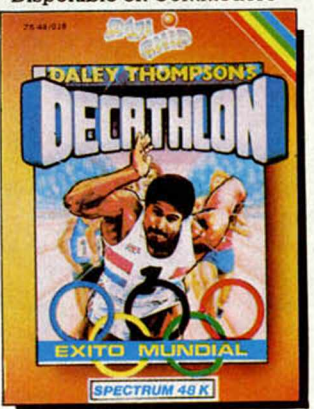

La victoria

**EVERYON!** Pronto disponibe

te presenta los superventas<br>en todo el mundo. La más completa gama de<br>juegos para tu Sinclair<br>Spectrum 48 K. ¡Disfrútalos!

ZAFIRO SOFTWARE DIVISION Paseo de la Castellana, 141, 28046 Madrid. Tel. 459 30 04. Telex: 22690 ZAFIR E

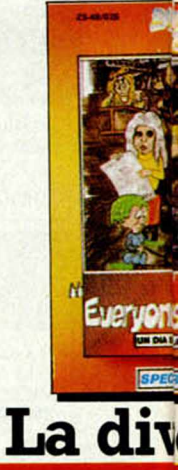

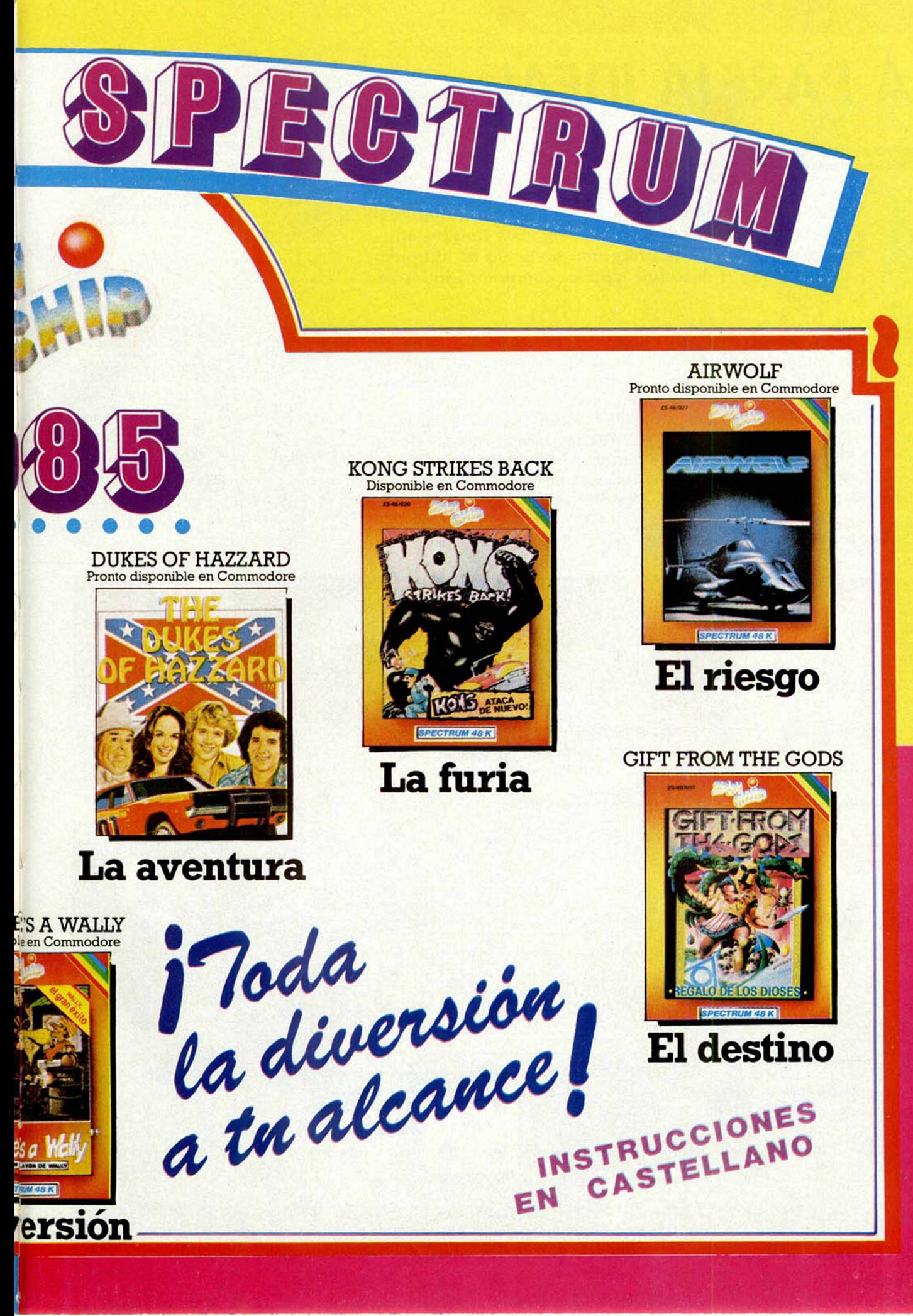

# PROGRAMAS DE LECTORES

# **LA PAREJA IDEAL**

Ricardo DE PRADO AYMERICH

### Spectrum 48 K

Mucho se ha hablado de cómo conseguir la pareja ideal y muchos han sido, también, los negocios creados en torno a este tema. Este programa no actúa de «Cupido» pero te ayuda a descubrir algunas compatibilidades con tu pareja.

Partiendo de las fechas de nacimiento de la pareja, este programa te dará la compatibilidad, expresada en porcentajes, de sus tres curvas vitales (emotiva, intelectual y física).

Para su funcionamiento, tendremos que introducir el nombre y fecha de nacimiento de los componentes de la pareja, datos que aparecerán en pantalla para ser confirmados. A continuación, calcula la posición de los ciclos en el día de nacimiento y la posición relativa de una curva respecto a la otra.

El siguiente paso es la representación de unas tablas en donde hemos de buscar el número correspondiente para cada valor, imprimiendo los resultados en pantalla.

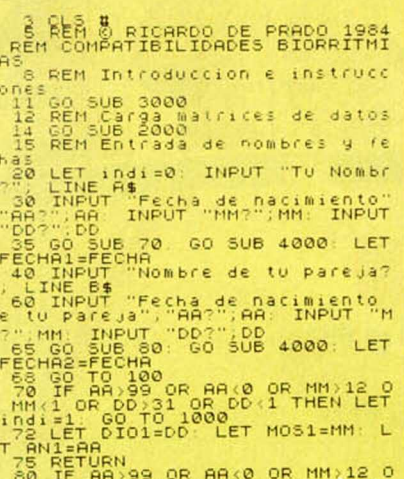

R MM (I OR DD)31 OR AA(0 OR MM)12<br>TO 1000<br>TO 1000 DIO2=DD: LET MOS2=MM: L ET

 $AN2 = A$ RETURN

CLS<br>INPUT (As:TAB L<br>IN (As:A) (Asian Clip)<br>EN B\$+3; (A) (Todo (<br>N2) INE F\$

PO IF FE COMRE 1<br>LIS THEN GO TO 1<br>S IF FE="n" THEN<br>SO REM Calculo d'<br>LOS CICLOS EN È

#### Premiado con 15.000 Ptas.

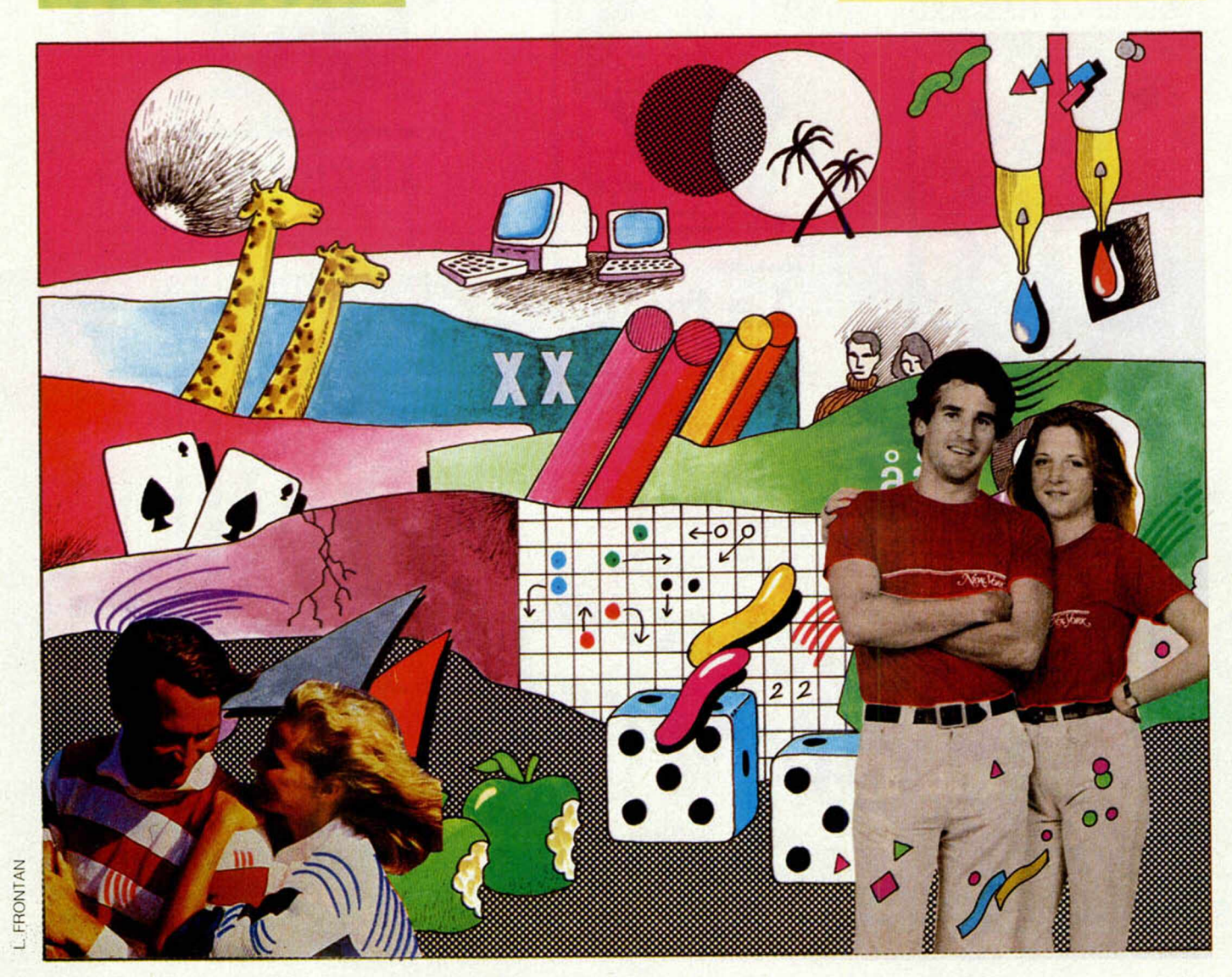

### 28 MICROHOBBY

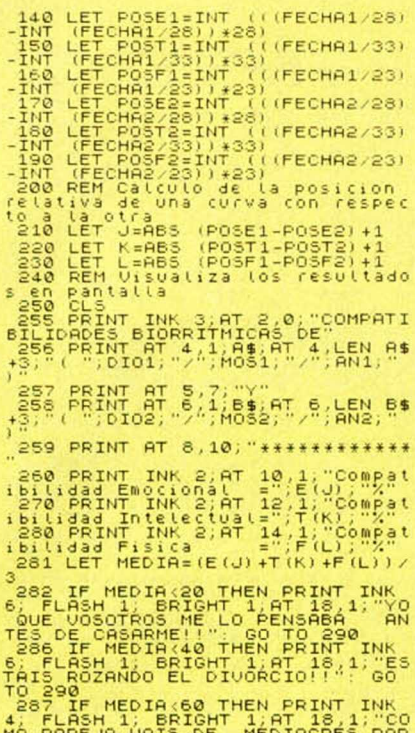

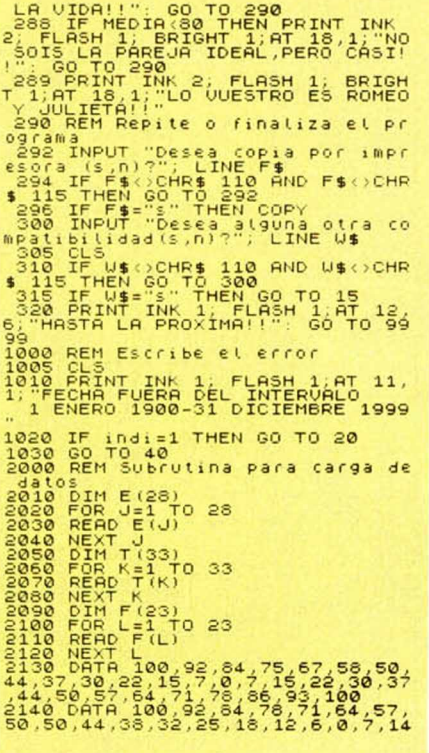

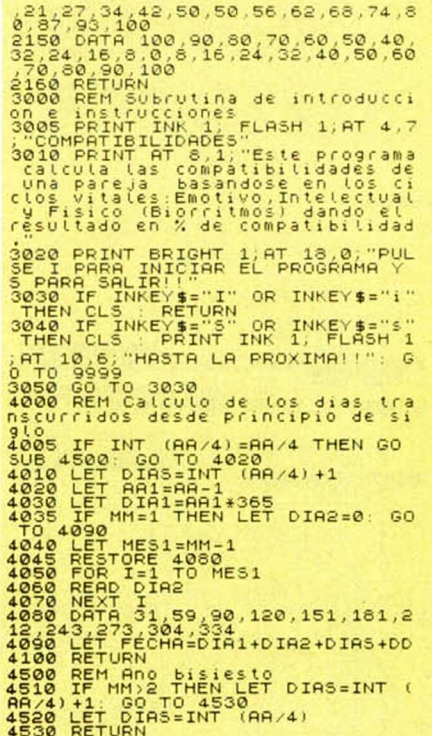

# **SIETE Y MEDIA**

Ricardo GOMEZ

### **Spectrum 48 K**

Como su nombre indica, se trata éste del conocido juego de naipes que, seguramente, habrá amenizado más de una velada, tanto a mayores como a pequeños.

El programa, que incluye las instrucciones en pantalla, permite jugar a hasta 10 jugadores más la banca, con baraja española. Define, primeramente, los símbolos gráficos y el valor de las cartas para preguntarnos, posteriormente, la cantidad de dinero que tiene la banca y el número de jugadores que intervendrán en la partida.

El juego concluirá cuando la banca pierda todo el dinero. Así pues, demuestra tu sentido de la oportunidad a la hora de «plantarte» y iojo!, no confies demasiado en la suerte...

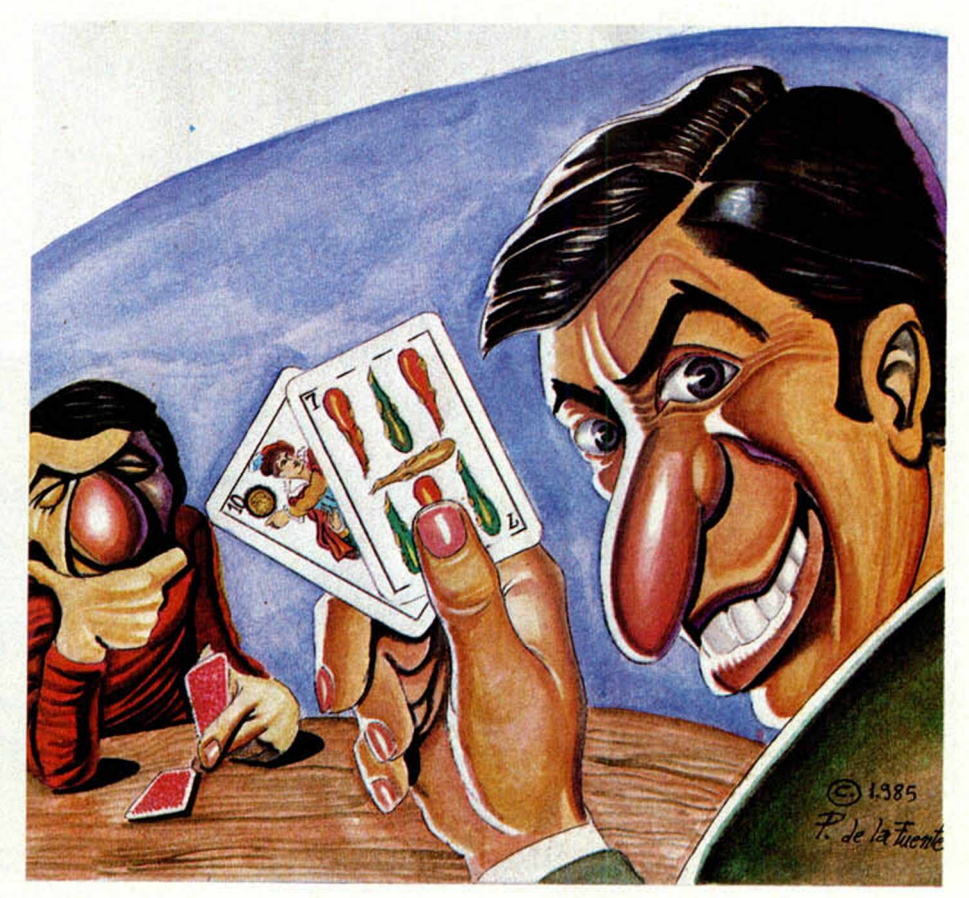

Premiado con 15.000 ptas.

## **PROGRAMAS DE LECTORES**

NOTAS GRAFICAS  $\frac{8}{2}$   $\frac{6}{2}$   $\frac{16}{8}$   $\frac{16}{16}$   $\frac{16}{16}$   $\frac{11}{16}$   $\frac{11}{16}$ 1 POKE 23658,8<br>2 BORDER 1: PAPER 6: CLS : IN  $K$  0 K 0<br>USR "H"+A, B. NEXT A: DATR 126,0,<br>98,82,74,70,66,0<br>88,82,74,70,66,0<br>5 PRINT AT 10,3;"EL ORDENADOR S PRINT AT 10,3, EL DROENHOOD **THE ENDUT "INTRODUZCA EL NUMERO** CLS<br>
7 IF J(1 OR J) 10 THEN GO TO 6<br>
8 DIN N\$10,300: FOR A=1 TO J<br>
9 PRINT AT 21.0. HAMBOOD 2018<br>
11 PRINT AT A\*2,0; A; AT A\*2,2; N<br>
5 (A)<br>
5 PRINT AT A\*2,0; A; AT A\*2,2; N<br>
5 (A) 1 PRINT OF AREA CORPORATIONS 1000000 THEN<br>
1 PRINT OF THE TO LET THE CORPORATIONS CONTROL CORPORATIONS CONTROL<br>
21 DEFAT OF THE CORPORATIONS CORPORATIONS<br>
21 DEFATOR CORPORATIONS CORPORATIONS CORPORATIONS CORPORATIONS COR 101385600 IF IS J THEN GO TO 1000<br>LET 0=INT (RND \*40) +1<br>BEEP : 3,0<br>IF X(0) =0 THEN GO TO 135<br>IF X(0) =0 THEN GO TO 135<br>PRINT AT 0,5; JUGADOR ";I;" 160 PRINT PAPER 7; BRIGHT 1; AT 160 PRINT PAPER 7) BRIGHT 1, HT<br>
K, L, M\$(0) , AT K+3, L, L, ...<br>
161 BEEP , 2, K<br>
179 LF U=0 THEN INPUT : THEN 186<br>
179 LF U=0 THEN INPUT : THEN 180<br>
00 THEN 60 TO 180<br>
181 PRINT AT 20,1; "APUESTA="; P( THE REPAIR FOR CONTINUES.<br>
183 LET U.11 D.11 V.00<br>
183 LET U.11 D.11 V.00<br>
184 PRINT AT 18,5 0 (1)<br>
187 The S.11 LET LET TEL11<br>
183 PRINT AT 17,10; FLESH 1 TEL114;<br>
PRINT AT 17,10; FLESH 1 TEL114;<br>
DRA TECLA PARA CONTINUAR 1) 192 IF ES="P" THEN LET I=I+1: G

 $193$  ( $17.58$ )  $18.0$  ( $18.0$ )  $18.0$  ( $18.0$ )  $18.0$  ( $19.0$ )  $18.0$  ( $19.0$ )  $19.0$  ( $19.0$ )  $19.0$  ( $19.0$ )  $19.0$  ( $19.0$ )  $19.0$  ( $19.0$ )  $19.0$  ( $19.0$ )  $19.0$  ( $19.0$ )  $19.0$  ( $19.0$ )  $19.0$  ( $19.0$ )  $19.0$  ( $19.0$ 2118 PRINT AT 21, 0; "BRNCAT 21, 16<br>
22, 0; "BRNCAT 21, 16;"<br>
22, 0; "BRNCAT 21, 16;"<br>
22, 00 NEXT A<br>
22, 00 NEXT A<br>
22, 00 TO 22, UUESO LA BRNCA 200 P<br>
22, 00 TO 22, UUESO LA BRNCA 200<br>
22, 00 TO 22, 11 SE S PARA SCUTE 1

23 THEN LET M\$ (A, 1)  $=3$  The 42 CR state of the 11 (A) 11 (A) 11 (A) 12 (A) 12 (A) 12 (A) 12 (A) 12 (A) 12 (A) 12 (A) 12 (A) 12 (A) 12 (A) 12 (A) 12 (A) 12 (A) 12 (A) 12 (A) 12 (A) 12 (A) 12 (A) 12 (A) 12 (A) 12 (A) 12 SHARGATES, UNO DE ELLOS ES LA<br>
SARGATES, UNO DE ELLOS ES LA<br>
SARGATES PRINT<br>
CAR PERITIUS CADRE TIENE QUE SUP<br>
ERAR ALLA CADRE TIENE QUE SUP<br>
ERAR ALLA CADRETADA EN TIENE QUE SUP<br>
ERAR ALLA CADRETADA EN SI SUPREMENTE DE<br>
C

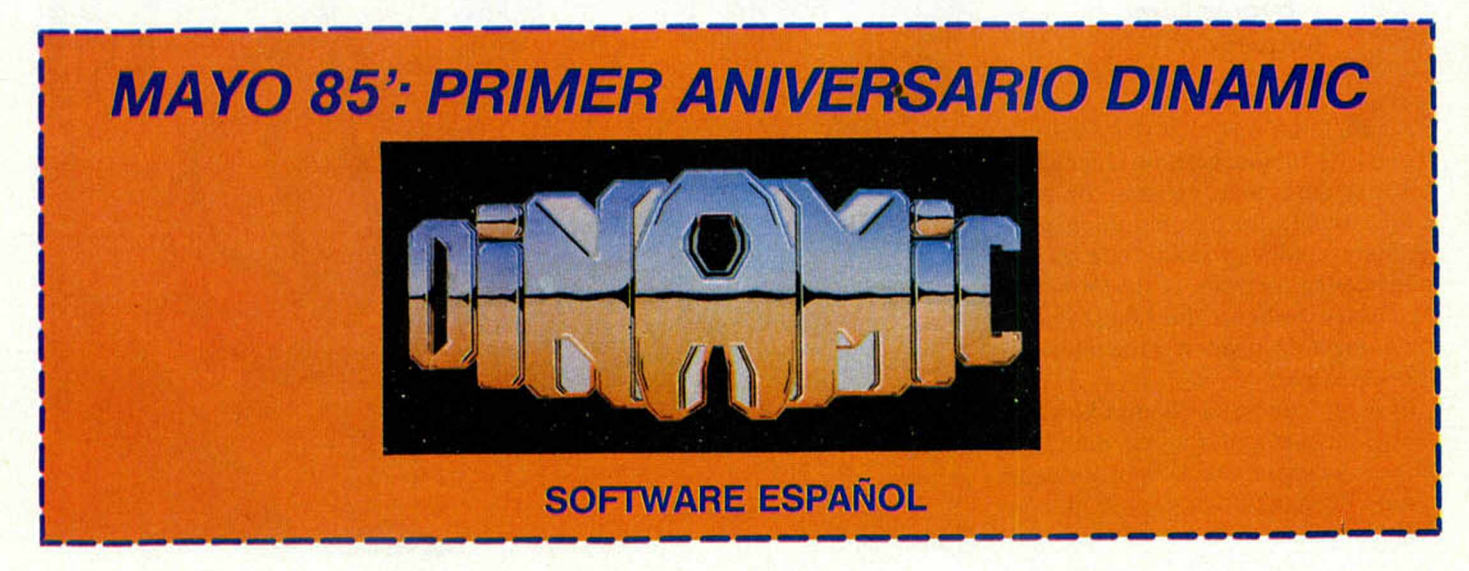

**30 MICROHOBBY** 

## **TODOS ESTOS PROGRAMAS LOS ENCONTRARAS EN SOFTWARE CENTER ¡TU TIENDA;**

**ABRIL-1985** 

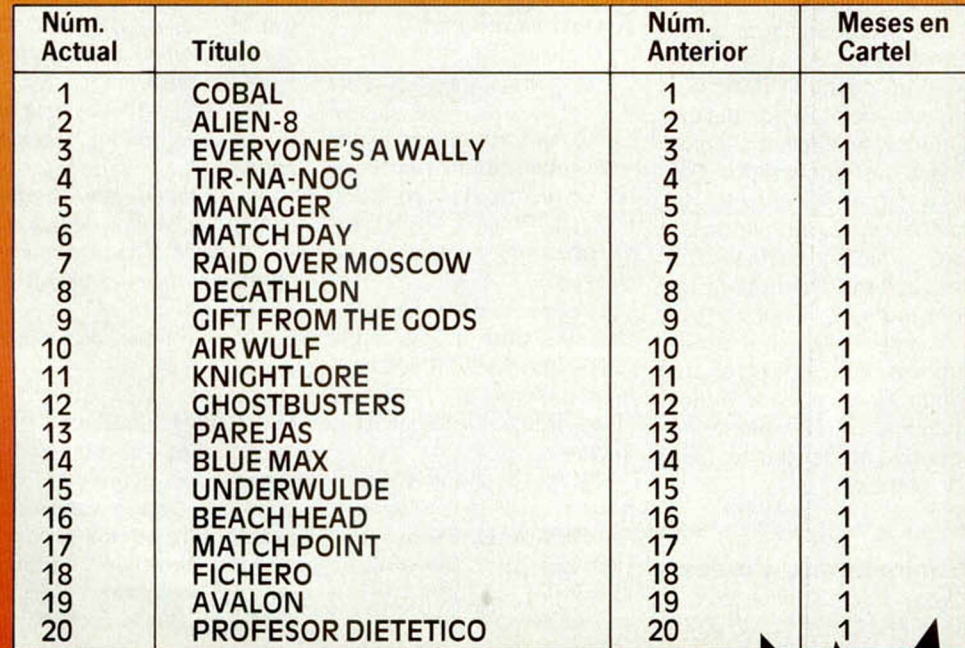

**SOFTWARE** 

\*FIC.HFI

SOFTWAR

**FENTER** 

**SPECTRUM** 

**VOTACION ABIERTA** PARTICIPA POR CORREO, TELEFONO O PERSONALMENTE EN

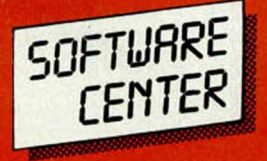

Avda. Mistral, 10, 1.º D. Esc. Izq Teléfono 432 07 31 08015 BARCELONA

# *CONSULTORIO*

#### **Las variables del sistema**

*Según el número 9 de Microhobby, en el artículo de la página 30 se dice que las 16384 posiciones de memoria primeras del Spectrum corresponden a la ROM y las 49152 restantes a la RAM. Entonces, ¿cómo se entiende y por qué están situadas las variables del sistema en RAM? si ésta es una memoria volátil y, según podemos observar, cada variable tiene un contenido original.*

*Joan R. ROIG - Barcelona*

 $\Box$  Las variables del sistema son, como su nombre indica, variables; es decir, su valor ha de poder ser alterado por el sistema. La memoria ROM no se puede alterar, por tanto, las variables del sistema tienen que almacenarse necesariamente en RAM. Ahora bien, para que el sistema funcione, estas variables han de contener un valor original. ¿Cómo se consigue esto?

En el momento de conectar el ordenador, el microprocesador ya empieza a funcionar, corriendo a partir de la dirección 0 de la memoria. Hasta que nos sale el mensaje de Sinclair, transcurren uno o dos segundos. Durante este tiempo, el microprocesador comprueba cuánta memoria tiene disponible, checkea que toda la memoria funcione correctamente, la pone a cero, coloca las pilas de «máquina», «GO SUB» y «calculador» en su sitio, copia las 21 primeras mayúsculas en los gráficos definibles por el usuario, fija el valor inicial de las variables del sistema y, finalmente, imprime el mensaje de Sinclair. Esto es lo que se conoce como «Rutina de inicialización».

#### **«Cosa de duendes»**

*Poseo un Spectrum de*

*48K, y a raíz de introducir el programa «ROTULAR A LO GRANDE» del número 8, no se si por error mió o por fallo del listado, algunas direcciones de variables del sistema han sido alteradas, entre ellas algunas de las marcadas con «X» en el manual.*

*Quisiera saber si hay algún método para restablecer el valor correcto, de forma que este valor dure después de desconectar el ordenador.*

#### *M anuel SANCHEZ - Valencia*

□ Lo que usted nos comenta parece «cosa de duendes». Cuando el manual dice que el sistema resultaría quebrantado, se refiere a que el ordenador se bloquearia, pero en cualquier caso, todo volverá a la normalidad si lo desconecta y lo vuelve a conectar.

Los valores iniciales de las variables del sistema se generan desde la ROM durante la inicialización del ordenador, es decir, en el momento de conectarlo. Por tanto, es absolutamente imposible que la alteración de estos valores permanezca después de desenchufar el ordenador.

Si esto fuera asi, el ordenador no funcionaría al encenderlo. Si su ordenador funciona correctamente, no debería preocuparse más por el tema.

#### **Contestamos a todos**

*Desearía saber si para mandar los programas en cinta o formular una pregunta a la sección de consultorio, hace falta ser socio o estar suscrito a vuestra revista.*

#### *M anuel CORDERO* - *Sevilla*

□ Responderemos con sumo gusto las consultas de cualquier lector, tanto si es suscriptor como si no. Lo mismo respecto a los programas que nos envíen. La

ventaja de los suscriptores es una rebaja en el precio y la puntualidad en la recepción de la revista, asi como la posibilidad de ser premiados en los concursos que se anuncien como específicamente dedicados a suscriptores (por supuesto, no es el caso de HOBBY-SUERTE, en el cual pueden participar todos los lectores).

#### **INVERSE 1**

*No encuentro la manera de meter letras en el cuadrado negro de la tecla 8, como en el programa «Aterriza como puedas».*

*Otra pregunta, sobre el mismo programa, es si es necesario poner tantas lineas REM.*

*Una última pregunta es cómo se puede poner una linea cero en un programa.*

#### *Miguel A. RIOS - Barcelona*

□ No se trata de meter las letras en el cuadro negro, sino de escribirlas en video inverso. Pruebe; PRINT IN-VERSE 1 ;"A" y verá el efecto deseado.

Las lineas REM no son necesarias para la ejecución del programa, su única finalidad es hacer el listado más claro. Puede quitarlas si lo desea.

Pruebe el siguiente programa;

1 REM Linea Cero

10 LET p=PEEK 23635+ 256\*PEEK 23636: POKE p,0: POKE p+1,0

Cuando lo ejecute, la linea 1 se convertirá en linea 0. El procedimiento consiste en POKEar 0 en las direcciones que almacenan el número de la primera linea.

#### **Sofware del P.G.C.**

*Mi profesión es la contabilidad y aunque adquirí mi Spectrum por hobby, ahora estoy contemplando la idea* *de aplicarlo a mi profesión. No obstante, después de mucho buscar, no encuentro ningún programa en cassette que se adapte al Plan General Contable.*

#### *R. CASTRO - Sevilla*

□ La utilización del Sepectrum en aplicaciones de contabilidad implica la necesidad de almacenar gran cantidad de datos, por lo que resulta imprescindible contar con un sistema de almacenamiento masivo, rápido y fiable, esta es la razón de que sólo exista sofware del Plan General de Contabilidad en Microdrive y disco.

#### **Otros lenguajes**

*1. ¿Permite el ZX Spectrum 48K el uso de otros lenguajes además del Basic y el lenguaje máquina?*

*2. ¿Hay algún joystick en el mercado que no necesite interface?*

*3. ¿Existen actualmente en España bancos de datos a los que se pueda acceder mediante el Spectrum?*

#### *A. HERNANDEZ ■ Ripollet*

□ 1. Con el ZX Spectrum podrá usar cualquier lenguaje para el que exista compilador comercial. Por supuesto, existen varios ensambladores para programar en Assembler, además podrá encontrar: Pascal, Forth, C, Basic compilado, etc.

2. Todos los joysticks son eléctricamente iguales (tipo Atari), por lo que todos necesitan interface.

3. No tenemos noticias de que exista actualmente en España ningún banco de datos al que se pueda acceder con un Spectrum, si bien en Inglaterra si existe la posibilidad de acceder con un Spectrum a la red comercial de datos.

#### **Las líneas REM**

*Quiero indicarles que en algunos programas, al principio, no aparece el REM, sino que empieza directamente el programa, cosa que impide luego grabar el listado; ruego solucionen este problema. Gracias.*

*La última duda consiste en ciertos programas de Microhobby que no marcan, como en los demás, si son para 16 ó 48K. ¿Por qué ocurre esto?*

*J. Elias LUNA* - *Benetuser*

□ La ausencia de sentencias REM no le impide grabar el programa. La única finalidad de estas sentencias es introducir comentarios que aclaren el desarrollo del programa. A veces se omiten con la finalidad de aho-

#### rrar memoria.

Efectivamente, en los primeros números omitimos, en algunos casos, indicar la memoria necesaria para algunos programas. Pedimos disculpas a nuestros lectores, y les prometemos que no volverá a ocurrir en el futuro.

#### **Autoejecución**

*¿Cómo puedo hacer funcionar un programa una vez cargado sinn pulsar RUN y ENTER?*

*¿De qué manera puedo hacer salir unos rótulos por pantalla mientras se está cargando el programa por cinta?*

Carlos M. MACHO - Madrid

□ Para que un programa arranque, una vez cargado, sin necesidad de pulsar RUN y ENTER, grábelo de la<br>siguiente forma: SAVE siguiente forma: «nombre» LINE n donde «n» es la linea a partir de la que quiere que empiece el programa.

El Z-80 sólo puede atender a una cosa a la vez, por lo que es imposible imprimir nada mientras está cargando, pero podrá imprimirlo inmediatamente antes de la carga.

#### **El retorno de error**

*Me gustaría que me explicáseis que significa o para qué sirve la linea:*

*10 LET ERR=256'PEEK 23614+PEEK 23613: POKE ERR,0: POKE ERR+1,0 que* *he encontrado en un programa comercial.*

**Enrique GARCIA - Madrid** 

□ Se trata de una de las protecciones del programa, sirve para que se borre toda la memoria si se produce un error durante la carga de la cinta.

La variable del sistema «ERR SP», cuya dirección es 23613, almacena la dirección del elemento de la pila de máquina que es usado como retorno de error, si este elemento de la pila se hace valer cero, el retorno de error se produce saltando a la dirección cero, con lo que el ordenador se inicia y borra toda la memoria.

Eliminar esta linea es el primer paso para desproteger un programa.

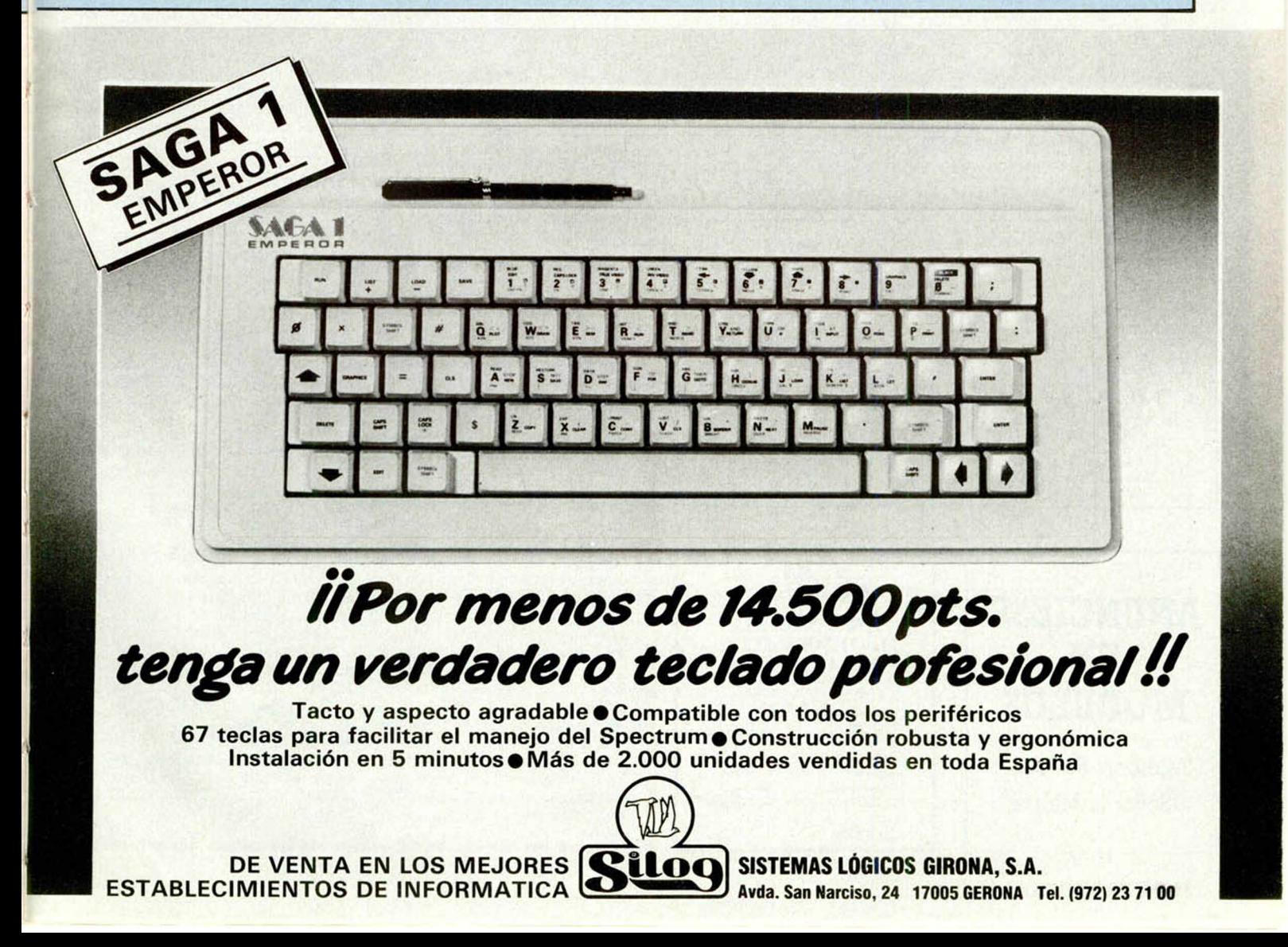

**• VENDO Spectrum 64 K (Plus),** recién comprado, con garantía INVESTRONICA. Angel Casas. Tlf. (93)2050264.

• VENDO Sinclair ZX 81 nuevo, precio discutible. Regalo libro BASIC Sinclair. Carlos Tont Sán-<br>chez. Elche (Alicante). Tlf. (Alicante). 460029 (llamar de 8 a 10 h.)

• VENDO Ordenador (compatible APPLE). Multitech MPFII (comprado 3-2-84); memoria RAM + ROM = 80 K, más teclado profesional (comprado 11-5-84), más libros que acompañan al equipo, más cinta de demostración, y otra de juegos, precio a convenir (urge vender). Acelino Iglesias García. Arquitecto Tioda, 15. 6.° A. Tlf. (985)251227. Oviedo (Asturias).

• VENDO ZX 81 comprado en abril de 1984. Como nuevo. Incluye manual, transformador y todo lo necesario para su uso y además una cassette con cinco juegos. Precio: 13.000 pías. Interesados dirigirse a: Alberto Fernández Cachero. Gijón, 19.3." A. Piedras Blancas (Asturias), o bien llamando (985)532902 a partir de las seis y media de la tarde.

**• VENDO Spectrum 16 K por** 25.000 pts. Preguntar por Juan. Tel. 2248772. Barcelona.

**• VENDO ZX SPECTRUM 48 K** con indicadores LEDS y fuente de alimentación, con interruptor ON-OF e indicadores LEDS y, además, un SINTETIZADOR DE VOZ currah con manual de instrucciones y cinta de demostración. Todo por 35.000 ptas. LLamar al 369246 de Gerona. También intercambio programas de toda clase, escribir a: Pedro Morales. Mediodía, 68. P.ª 306. 3.º. Lloret de Mar (Gerona).

DE OCASION-

**• VENDO ZX Spectrum 48 K,** con libros de explicación y revistas sobre el tema. Precio total 40.000. Eduardo González. Sansueña, 31. Córdoba 14012. Tlf. (957)274345.

**• VENDO** ordenador SPEC-TRUM 48 K nuevo, con garantía, completo en su caja original, con los manuales y cinta demostración; comprado el 13/11/84. Todo por 35.000 ptas. Mario Carreras Mendoza. Portlligat, 5. 2.º. Fi-<br>gueres (Girona). Tlf. (972) (Girona). Tlf. (972). 511792.

**• VENDO ATARI VIDEO COM-<br>PUTER SYSTEM.** Modelo SYSTEM. CX2600 AP con transformamdor 2 mandos de palanta (joysticks) y libro de instrucciones en español. Regalo cartucho con 27 jue-<br>gos. Precio 12.000 ptas. Tlf. gos. Precio 12.000 ptas. Tlf.<br>(91)4390020. Preguntar por Preguntar por Juan Antonio (hijo).

**• VENDO SPECTRUM 48 K, to**talmente nuevo por 34.000 ptas. Regalo 20 revistas. También regalo libro «Qué es, para qué sirve y cómo se usa». Eladio Bermúdez. Tlf. (93)2419614, de noche.  $\bullet$  VENDO ZX-81 por 11.000 ptas., tiene todos los cables, instrucciones castellano, está en perfecto estado. Dirigirse a José Luis Puga Bonilla. P. del Lavade-

**Die Alle de** 

ro, 1. 1° D. 18009 Granada. Til. (958)229718.

• VENDO ZX-81. Totalmente nuevo, a estrenar. Precio 10.000 ptas. Juan Pablo. Tlf. 238670. Pamplona (Navarra).

• ZX-81 completo (manual, cables...) ampliado a 16 K. Libro de código máquina. Tres cintas con programas. Precio 10.000 ptas. Llamar a Juan José Rivero Aranda. Tlf. 4556809. Orense, 32. 5.º C. Madrid. DNI 2527171.<br>● VENDO Video Comp

Video Computer System TM ATARI r. completamente nuevo, con dos tipos de mandos diferentes: joysticks y paddles, además de fuente de alimentación y 3 estupendos juegos (en cartuchos) ATARI Game program TM: SPACE INVADERS, NIGHT DRIVER y COMBAT; también un catálogo de juegos en español. Todo por 25.000 ptas. Carlos Antonio Ojeda Guzmán, llamar al Tlf. (956) 764664 o escribir a Alemania, 9. La Linea (Cádiz).

**• ME GUSTARIA mantener co**rrespondencia o simplemente comunicarme con chicos con edades comprendidas entre los 11 y 17 años que posean un ZX SPECTRUM 48 K o 16 K. Si alguien está interesado, que llame al Tlf. (96)2271837, o bien escriban a: José Luis Cucarella Alemany. Amaro Ferris, 10-3. Játiva (Valencia).

**• INTERESA conocer chicos y** chicas, a ser posible de Reus, para intercambiar ideas e impresiones del SPECTRUM. Apartado correos 1085. Reus (Tarragona). **• VENDO SPECTRUM de 16 K** en buen estado. Lo vendo a precio que convenga, que no sea menor de 30.000 ptas. Llamar al Til. 4552867 o escribir a Salvador Lluch García. Capitán Haya, 16. Madrid 28020. Si llamáis preguntar por Salva.

**• COMPRO SPECTRUM 48 K.** En buen estado. Completo, con manual en castellano. Juegos y revistas sobre el tema. Preguntar por Federico. Tlf. 701757 (Alicante). Horas de comida.

**• ESTOY INTERESADO** en comprar una impresora ZX de ocasión. Escribir a Agusti Castells. Servet, 106, bajos. 08030 Barcelona.

**• DESEARIA que algún lector,** que poseyera la cinta de demostración del SPECTRUM PLUS, me hiciera una copia, a cambio, por la de Horizontes (también copia), de Barcelona capital, LLamar a Pedro. Tlf. 3500727, de 10 a 11 horas, noche. (La cinta Horizontes es en castellano.)

**• CAMBIARIA Ibertrén, escala** 3N por ZX-81 que incluyera transformador, cables y manual. Para aquel que le interese que escriba a Luis Carrillo Hernández. Santa Ana, 26. 1.º Izq. Alcantarilla (Murcia).

• VENDO consola de videojuegos por computador ATARI 2600 con dos joysticks de palanca, alimentador de 9 V, instrucciones en español y tres cartuchos de juegos (Space Invaders, E.T. y Minigolf). Comprada hace un año, en perfecto estado. Todo ello por 14.000 ptas. Interesados pueden ponerse en contacto con: José Miguel del Rey Rodríguez. Cuello Calón, 16. 3.º B.<br>37005 Salamanca. Tlf. Salamanca. (923)245946 (sólo de 2 a 3,30 y de 9,30 a 11).

**• VENDO MICRODRIVE + IN-**TERFACE 1 en perfecto estado, varios cartucfios con programas como TRTTO. Textos, VU-3D, Datábase... garantía oficial aún vi-<br>gente: también INTERFACE también INTERFACE CENTRONICS. Precios a convenir. Tlf. 4102609. Madrid.

• VENDO para SPECTRUM, sintetizador de voz CURRAH MI-CROSPEECH (agosto 84). Haz hablar a tu Spectrum. Sonido por altavoz TV. Prácticamente sin usar. Manual y cinta demostración en inglés. 6.700 ptas. contra reembolso. Interesados escribir a Javier Rovira. Palay Reial, 12.<br>2º 07001 Palma de Mallorca 07001 Palma de Mallorca (Baleares).

• VENDO o cambio vídeo-juego ATARI con su respectiva consola, transformador de corriente, dos clases de mandos de (paleta y joystick) con cuatro cartuchos de juegos, en perfecto estado por sólo 18.000 pías, o cambio por periféricos para Spectrum 48 K como impresora Sheikosha (abonando Ja diferencia), o por cintas de juegos y utilidades por el valor del mismo. Escribir a Raúl Domingo Jordi. Urb. Sant Joan. Cinca, 7. Reus (Tarragona).

• VENDO ZX 81 con ampliación de 16 K, manual de instrucciones, cables, fuente de alimentación y algunos programas, Basic y código máquina por 9.600 ptas. Llamar al Tlf. (96)3237263 de Valencia o escribir a Alberto Martínez Muñoz. Juan Bta. Perales, 5, 4. Valencia 46022. Llamar de las 5 de la tarde en adelante. **• REGALO 4 cartuchos de** vídeo juegos Defender, Super Breakout, Asteroidas, Combat (aviones y tanques) por la compra del VIDEO COMPUTER SYS-TEM de ATARI. Además de 2 clases de mandos (de palanca y de paleta), 1 Unidad de alimentación de corriente alterna, manual en castellano y catálogo de juegos. 15.500 ptas. negociables. Tlf. 4012139. José Ignacio. Madrid. Comprado el 29-12-83. Todo casi sin usar.

**• VENDO SPECTRUM 16 K,** con manuales en castellano y revistas del Spectrum. Todo por 30.000 ptas. Tlf. (965)853500 preguntar por Nino.

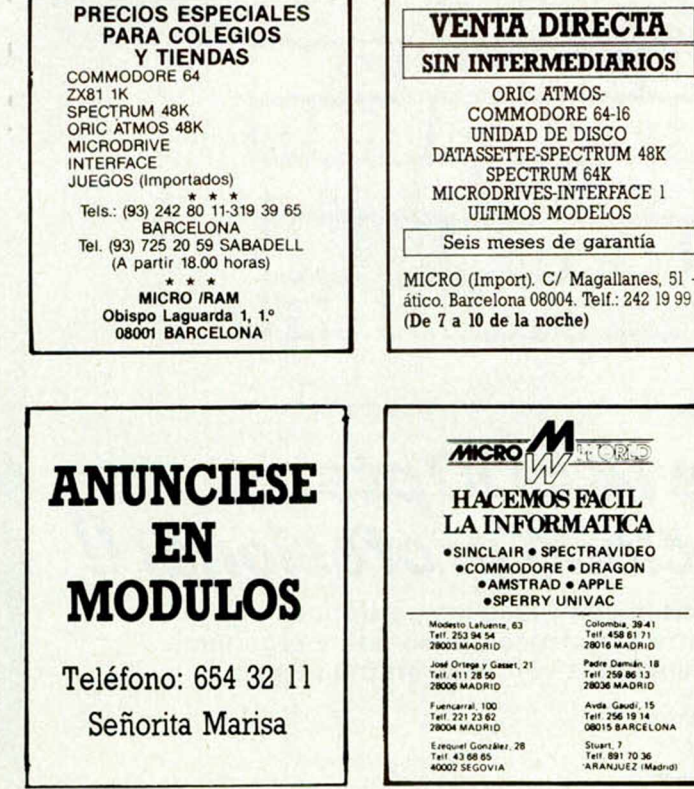

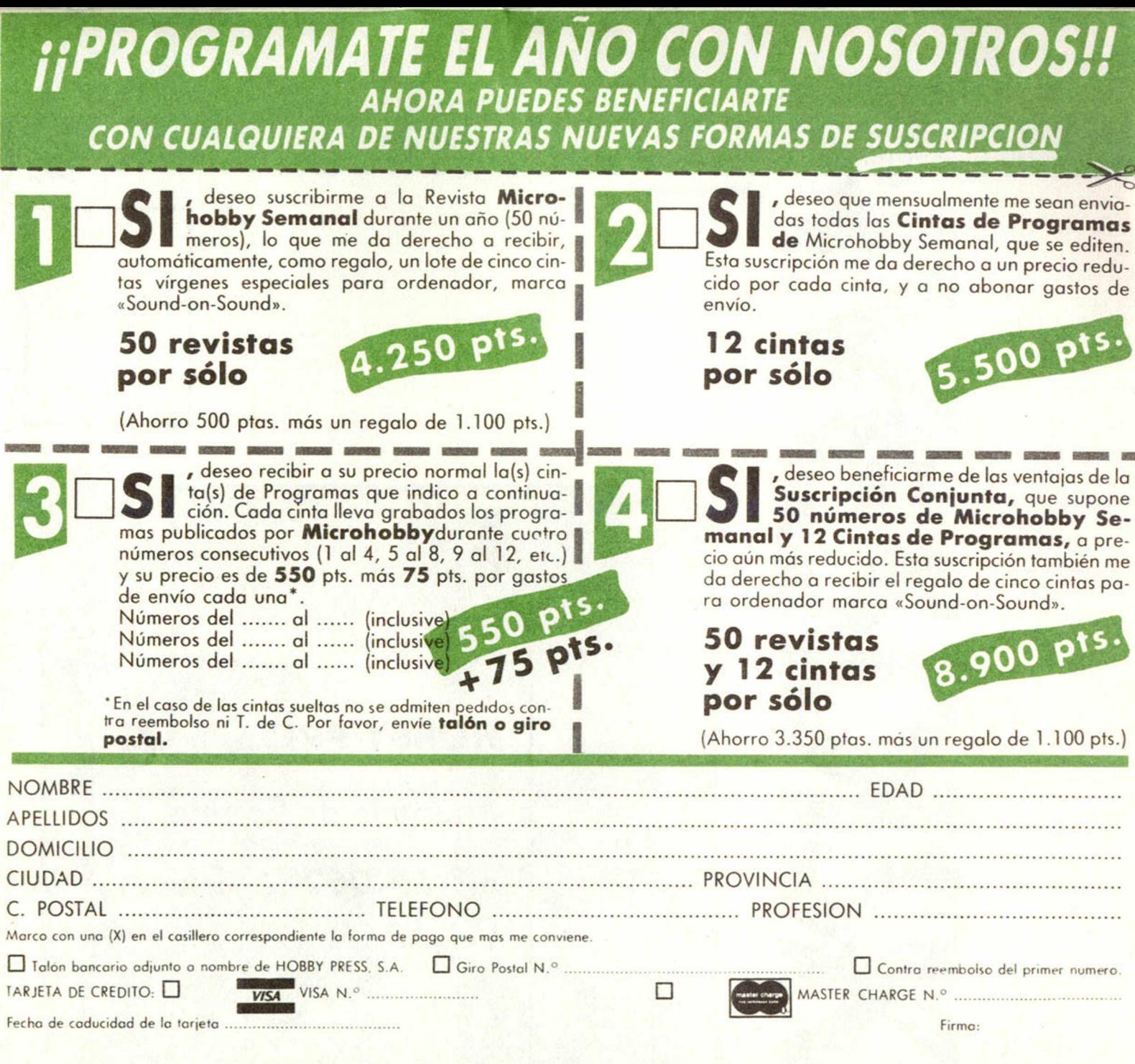

(cortar por la línea de trazos)

Franqueo<br>Postal

# HOBBY PRESS, S. A.

Apartado de Correos n.º 54.062 (Apartados Altos) **MADRID** 

# **INVCSDfSK 200**

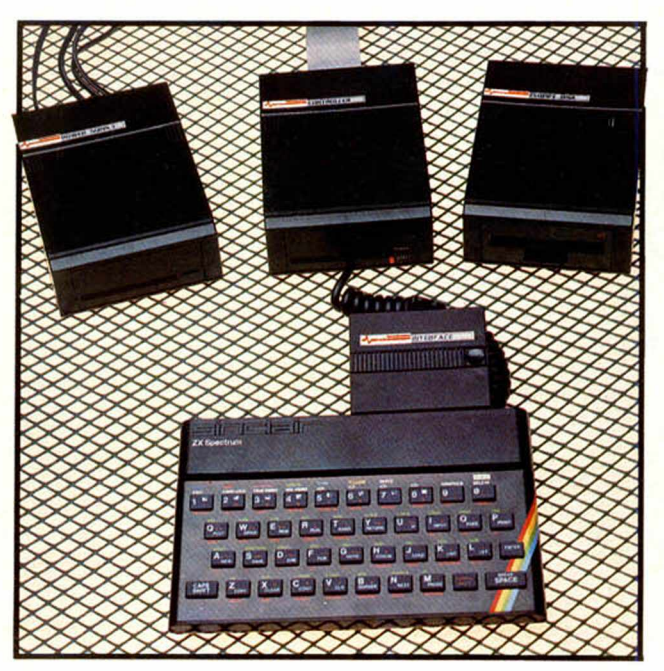

# **EL PASO MAS SERIO**

## **PARA EL SPECTRUM** Lo más nuevo para tu Spectrum,

por fin ha llegado. INVESTRONICA te ofrece el sistema de discos. Lo último en la tecnología de microinformática. Ve e infórmate en tu concesionario INVESTRONICA.

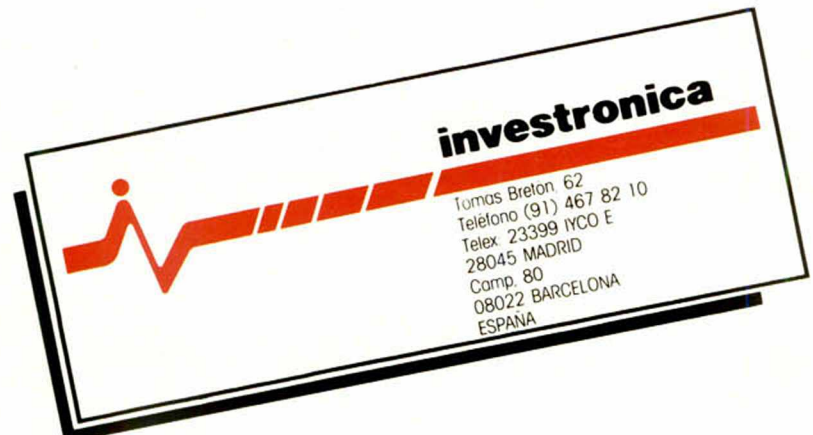

# **SEIKOSHA SP-800 El fruto de la Investigación**

*c m r LA\ X V B V A* **MAX MACHINAX ON REGISTIBIR PRONTO DESAPARECERAN"** 

<sup>000</sup> OROGETS COVALE (HOMOGENICION DE LA DIU)<br>OROGETA DE MIRITIVA ALLOROTA (HA 2210-2310)<br>OCON COTE DERTRANDORES (ON 1835-1474-1201)<br>PREA PARA *DI PROC*ESADOR DE TENTOS<br>PREA PARA *DI PROCESADOR DE TENT*OS Tracción Wildevin L

**new Prince Providence Except and 12 Co**<br> **new Prince Providence <b>C**<br> **new Prince Prince Prince Prince Prince Prince Prince Prince Prince Prince Prince Prince Prince Prince Prince Prince Prince Prince Prince Prince** 

**SEIKOSHA** 

*li ¡ <sup>i</sup>*

» • /*1 <sup>i</sup>*

**Printer Prince & Porter** 

La nueva impresora de **SEIKOSHA SP-800,** con un ordenador personal puede escribir *96 combinaciones de letra diferentes,* desde 96 caracteres por segundo **a 20 con muy alta calidad de letra, además es g r á fica en alta densidad.** *S u p r e c i o es de 69. 9 0 0 R* **con** *introductor automático bo.1a a bola.*

Con un pequeño ordenador personal, un procesador de textos puede costar **alrededor de cien mil pesetas.**

Infiriese y coiprenderá por qué **las máquinas de escribir** tienen demasiados aflos. **liquestra calidad es "SEIKO";** estos son nuestros modelos:

**nuestros precios, únicos Si desea más información, consulte con nuestro distribuidor más cercano, llame o escriba a:**

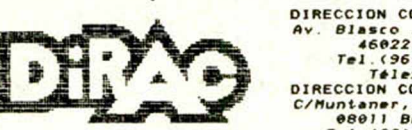

Este pie de página ha sido

DIRECCION COMERCIAL: Av. Blasco Ibañez, 114-116<br>
Fel. (96) 372 88 89<br>
DIRECCION COMERCIAL EN CATALURA:<br>
C/Huntaner, 60-224Pta<br>
C/Huntaner, 60-224Pta<br>
Tel. (93) 323 32<br>
DIRECCIONA<br>
Tel. (93) 323 32<br>
Tel. (93) 323 32 19<br>
Tealizado integramente c

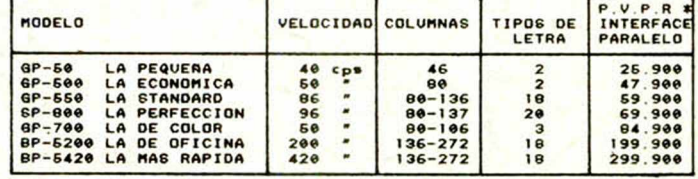

\* Los precios indicados son los recomendados para conexión tipo<br>paralelo Centronics, para otro tipo de conexión,sufren un ligero incremento.<br>impresora:

SEIKOSHA SP-800